Київський національний університет імені Тараса Шевченка

# МЕТОДИЧНИЙ ПОСІБНИК ДО ЛАБОРАТОРНИХ РОБІТ З РАДІОТЕХНІЧНИХ КІЛ І СИГНАЛІВ Для студентів радіофізичного факультету

Київ 2008

# Рецензент Канд. фіз.-мат.наук, доцент О.І.Кельник

*Рекомендовано до друку Вченою радою радіофізичного факультету (протокол №\_\_ від \_\_\_\_\_\_\_\_\_\_\_\_\_\_\_ року)*

І.В.Байраченко

Методичний посібник до лабораторних робіт з радіотехнічних кіл і сигналів. - К.: Київський національний університет імені Тараса Шевченка, радіофізичний факультет, 2008. - 56 с.

# УДК 537.5 ББК 22.3 я 73

І.В.Байраченко Київський національний університет імені Тараса Шевченка Радіофізичний факультет

# **ПОРЯДОК ВИКОНАННЯ РОБІТ**

- 1. Роботі в лабораторії передує підготовка студентів до певної лабораторної роботи, яка включає:
	- а) вивчення коротких теоретичних відомостей;

б) підготовка звіту по роботі на окремих листках з вказівкою прізвища, групи і дати; креслення схеми під лінійку; побудова графіків на міліметровому папері;

- в) виконання домашнього завдання;
- г) переписування всіх пунктів лабораторного завдання;
- 2. Роботу в лабораторії слід починати з перевірки правильності підключення вимірювальних приладів до макету. Особливо звертайте увагу на наявність загального проводу всіх приладів. Необхідно ввімкнути вимірювальні прилади для попереднього прогріву протягом 3-10 хвилин. Після цього здійснюється установка "нуля" вольтметрів і вихідних напруг генераторів.
- 3. Усі пункти лабораторного завдання виконуються послідовно, із занесенням отриманих даних у таблиці. Мінімальна кількість точок для залежностей близьких до лінійних – шість. Частота точок повинна збільшуватись при наявності швидких змін досліджуваної залежності.
- 4. За даними вимірювань будуються графіки, які потрібно вклеїти в звіт.
- 5. Необхідні по роботі обчислення виконуються в звіті.
- 6. Приводяться короткі висновки з роботи (пояснення отриманих результатів).
- 7. Після завершення оформлення, звіт здається викладачу .Робота вважається зданою, якщо вона прийнята викладачем.

# **ОСНОВНІ ВИМОГИ ПО ТЕХНІЦІ БЕЗПЕКИ**

- 1. Вмикання і вимикання приладів виконувати, тримаючись за вилку, а не за провід. Другою рукою ні до чого не дотикатись.
- 2. Категорично забороняється:
- а) перевертати макети з метою проведення вимірювань;
- б) проводити зміни в схемі при ввімкненому живленні;
- в) дотикатися неізольованих частин увімкненого лабораторного макету;
- г) залишати без нагляду ввімкненими лабораторний макет і прилади.

## **ВСТУПНЕ ЗАНЯТТЯ**

Викладач інформує студентів про порядок роботи в лабораторії правила оформлення і задачі виконаних робіт, розподіляє роботи на перше заняття, проводить інструктаж з техніки безпеки.

На вступному занятті студенти знайомляться з вимірювальними приладами.

## Завдання

1. Вивчити порядок вмикання, настройки і проведення вимірювань таких приладів:

а) вольтметр – уміти виконати вмикання, установку нуля, калібровку і відлік показів на всіх шкалах; б) генератор низьких частот ГЗ – ЗЗ ( З4 ) – уміти встановити потрібну частоту і вихідну напругу при заданому вихідному опорі генератора;

в) осцилограф СІ–5 – знати призначення всіх ручок, уміти визначати частоту коливань сигналу за методом фігур Лі сажу, а також амплітуди коливань і тривалості імпульсів;

г) генератор ЛЗО – уміти встановити потрібну частоту, форму сигналу і вихідну напругу при заданому вихідному опорі і генератора;

д) генератор Г4 – 18А – знати призначення всіх ручок і гнізд, порядок вмикання і калі бровки вихідного дільника; уміти виконати відлік частоти і величини сигналів на обох виходах генератора;

е) осцилограф НЗІЗ – знати призначення всіх ручок, уміти визначати частоту коливань сигналу, а також амплітуди коливань і тривалості імпульсів.

2. За результатами роботи з приладами зробити необхідні помітки в робочому зошиті для особистого користування.

Література: описи приладів.

# ЛАБОРАТОРНА РОБОТА 1. РОЗРАХУНОК СКЛАДНИХ КІЛ ПОСТІЙНОГО СТРУМУ

Мета роботи: експериментально перевірити розрахунки кіл постійного струму методами рівнянь Кірхгофа, контурних струмів і суперпозиції, виконання балансу потужностей.

### КОРОТКІ ТЕОРЕТИЧНІ ВІДОМОСТІ

1. Метод рівняння Кірхгофа. Нехай коло утримує *n* віток і вузлів. Потрібно визначити струм у вітках. Для розв'язання задачі потрібно скласти *n* рівнянь по відношенню до *n* невідомих струмів, використовуючи перший і другий закони Кірхгофа.

Перший закон Кірхгофа говорить, що алгебраїчна сума струмів у вузлі або в будь-якому довільному перерізі схеми дорівнює нулю

$$
\sum_{i=1}^{\alpha} I_i = 0 \tag{1}
$$

Струми, що входять у вузол або переріз, мають знак "+", а ті , що виходять – знак "–".

Згідно з другим законом Кірхгофа алгебраїчна сума напруг у контурі дорівнює алгебраїчній сумі ЕРС у цьому контурі

$$
\sum_{i=1}^{m} U_i = \sum_{i=1}^{k} E_i
$$
 (2)

Напруги і ЕРС позитивні при співпаданні їх напрямків з напрямком обходу контуру.

При знаходженні струмів за першим законом Кірхгофа можна скласти тільки  $\alpha$ **-I** взаємно незалежних рівнянь*. - е* рівняння буде залежним, оскільки кожний струм входить у рівняння два рази з протилежним знаком. Інші  $K = n - \alpha + I$  рівнянь складаються за другим законом Кірхгофа. А тому схема повинна бути розбита на число *К* взаємно незалежних контурів. Контури будуть взаємно незалежними тільки в тому випадку, якщо в кожний новий контур входить хоча б одна нова вітка.

Схема, що подана на рис.1, утримує  $n = 5$  віток і  $\alpha = 3$  вузла. Система рівнянь, складена за методом рівнянь Кірхгофа , буде мати такий вигляд:

> *I*<sup>1</sup> *– I*<sup>3</sup> *– I*<sup>4</sup> *=* 0 – для вузла 1;  *I*<sup>2</sup> *+I*<sup>4</sup> *– I*<sup>5</sup> *=* 0 – для вузла 2;  $R_1 I_1 + R_0 I_1 + R_3 I_3 = E_1 - R_2 I_3$  контуру1;  $-R_3I_3 + R_4I_4 + R_5I_5 = 0 - \text{для контуру 2};$  $R_2I_2 + R_5I_5 = E_2$  - для контуру 3.

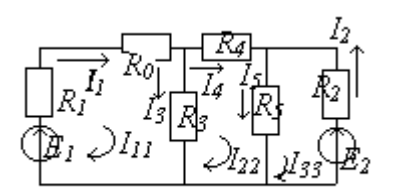

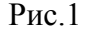

2. Метод контурних струмів. Схема розбивається на число  $K = n - \alpha + I$  взаємно незалежних контурів. Приймають, що в кожному контурі встановлюється власний контурний струм, незмінний уздовж усього контуру. Перший закон Кірхгофа виконується автоматично, а тому записують для контурів тільки рівняння, складені за другим законом Кірхгофа. Отримують *К* рівнянь по відношенню до *К* невідомих контурних струмів. Дійсні струми у вітках знаходять як алгебраїчну суму контурних струмів, що проходять через відповідні вітки.

Знайдемо струми у вітках схеми (рис.1), використовуючи метод контурних струмів. Оскільки  $n = 5$  і  $\alpha = 3$ , схему розбиваємо на три взаємно незалежні контури. Позначимо контурні струми  $I_{11}$  *І*22*, І*<sup>33</sup> і виберемо довільні позитивні їх напрямки, наприклад, за годинниковою стрілкою. За другим законом Кірхгофа одержимо:

 $(R_1 + R_0 + R_3) I_{11} - R_3 I_{22} = E_1$ ,  $-R_3 I_{11} + (R_3 + R_4 + R_5) I_{22} - R_5 I_{33} = 0$ ,  $-R_5 I_{22} + (R_2 + R_5) I_{33} = -E_2$ .

Знак "–" відповідає випадку неспівпадання за напрямком контурних струмів у даній вітці.

Введемо позначення:  $R_1 + R_0 + R_3 = R_{11}$ ,  $R_3 + R_4 + R_5 = R_{22}$ ,  $R_2 + R_5 = R_{33}$ ,  $R_{12} = R_{21} = -R_3$ ,  $R_{23}$  $= R_{32} = -R_5, E_1 = E_{11}, -E_2 = E_{33}.$ Система рівнянь приймає вигляд

 $R_{32} I_{22} + R_{33} I_{33} = E_{22}$  $R_4 I_{11} + R_{12} I_{22} = E_{11}$  $R_{21} I_{11} + R_{22} I_{22} + R_{23} I_{33} = 0$ , розв'язання якої

$$
I_{11} = \frac{\Delta_1}{\Delta}, I_{22} = \frac{\Delta_2}{\Delta}, I_{33} = \frac{\Delta_3}{\Delta},
$$
  
\n
$$
\text{Re } \Delta = \begin{vmatrix} R_{11} & R_{12} & 0 \\ R_{21} & R_{22} & R_{23} \end{vmatrix} - \text{byskathathik cuchm,}
$$
 (3)

а **1, <sup>2</sup> і <sup>3</sup>** – отримують із визначника шляхом заміни відповідного стовпця правою частиною рівнянь. Наприклад:

$$
\Delta_1 = \begin{vmatrix} E_{11} & R_{12} & 0 \\ 0 & R_{22} & R_{23} \\ E_{22} & R_{32} & R_{33} \end{vmatrix}
$$

0

 $32 \quad \Lambda_{33}$ 

 $R_{32}$  *R* 

Дійсні струми у вітках знаходяться через контурні: *І*<sup>1</sup> *= І*11, *І*<sup>2</sup> *= – І*22, *І*<sup>3</sup> *= І*<sup>11</sup> *– І*22, *І*<sup>4</sup> *= І*22, *І*5*=*   $I_{22} - I_{33}$ .

3. Метод суперпозиції. В основі методу суперпозиції лежить принцип суперпозиції, згідно з яким струм у будь-якій вітці складної схеми може бути поданий у вигляді алгебраїчної суми частинних струмів, що викликаються дією кожної ЕРС зокрема. При розрахунку кіл методом суперпозиції по черзі розглядають дію кожного джерела окремо. Інші джерела при цьому виключаються із схеми, проте їхні внутрішні опори зберігаються. Метод суперпозиції застосовується тільки до лінійних кіл. Застосовуючи до схеми рис.1 метод суперпозиції, потрібно розглянути дві схеми

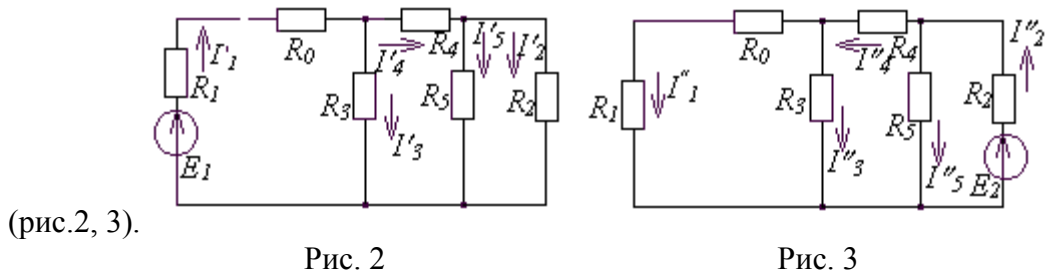

(рис.2, 3).

Часткові струми в схемах рис. 2, 3, визначаються на підставі законів електричних кіл. Дійсні струми у вітках:

$$
I_1 = I_1' - I_1''; I_2 = I_2' - I_2'', I_3 = I_3' - I_3'', I_4 = I_4' - I_4'', I_5 = I_5' - I_5''.
$$
\n
$$
(4)
$$

4. Баланс потужностей. Стосовно до кіл постійного струму баланс потужностей означає, що алгебраїчна сума активних потужностей усіх джерел енергії дорівнює арифметичній сумі потужностей усіх резистивних елементів:

$$
\sum EI = \sum RI^2 \ . \tag{5}
$$

Для схеми (рис.1) баланс потужностей виглядає таким чином:  $E_1 I_1 + E_2 I_2 = (R_1 + R_0) I_1^2 + R_2 I_2^2 + R_3 I_3^2 + R_4 I_4^2 + R_5 I_5^2$ .

Контрольні запитання

- 1. Чому за першим законом Кірхгофа можна скласти число взаємно незалежних рівнянь на одиницю менше числа вузлів схеми?
- 2. В якому випадку контури схеми будуть взаємо незалежними?
- 3. Як визначається знак опору двох суміжних контурів при користуванні методом контурних струмів?
- 4. Як визначаються дійсні значення струмів у вітках через контурні струми?
- 5. У чому полягає принцип суперпозиції?
- 6. Чому метод суперпозиції застосовується тільки в лінійних колах?

Домашнє завдання

- 1. Вивчити теоретичні відомості за методами розрахунку складних кіл.
- 2. Дати відповіді на контрольні запитання у письмовій формі.
- 3. Для схеми рис.4 скласти необхідну кількість рівнянь за методом рівнянь Кірхгофа.

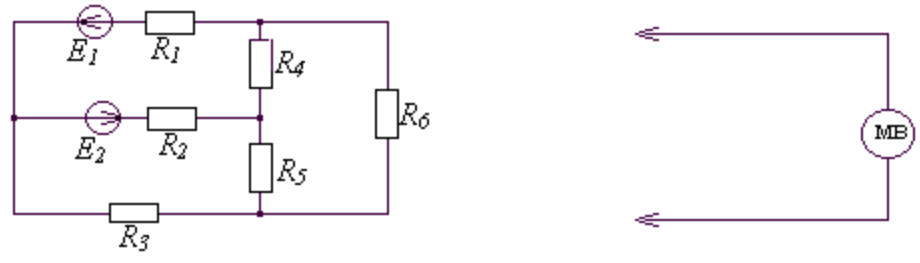

Рис.4

4. Використовуючи метод контурних струмів, розрахувати струми у вітках (рис.4), якщо *Е*<sup>1</sup> *=* 10 В; *R*<sup>1</sup> *= R*<sup>2</sup> *= R*<sup>3</sup> *=* 100 Ом; *R*<sup>4</sup> *= R*<sup>5</sup> *=* 110 Ом; значення *Е*2 і *R*6 взяти з таблиці для свого варіанту.

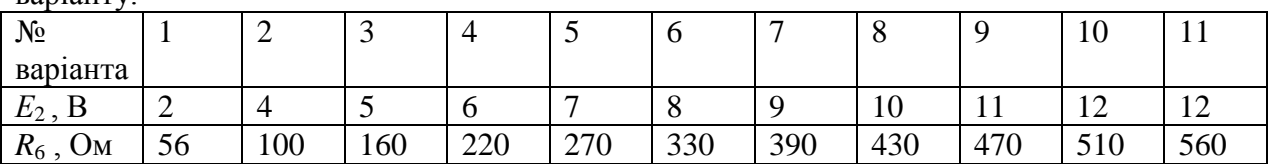

Лабораторне завдання

- 1. Ознайомитись з принципом роботи вимірювальних приладів, що використовуються в роботі: джерело живлення, електроніка, мілівольтметр В3 – 38.
- 2. Зібрати схему вимірювань, підключивши вимірювальні прилади до макету. Увімкнути прилади для прогріву. Виставити значення  $E_1 = 10B$ , а  $E_2$  і  $R_6$  згідно з варіантом вашого завдання.
- 3. Експериментально перевірити справедливість першого закону Кірхгофа для всіх вузлів схеми. Струми обчислюються за величинами виміряних напруг на відомих опорах кола. Напрямки струмів такі ж, як і напруг.
- 4. Експериментально перевірити справедливість другого закону Кірхгофа для взаємно незалежних контурів.
- 5. Перевірити справедливість принципу суперпозиції. По виміряним напругам визначити струми у вітках окремо для ЕРС *Е*<sup>1</sup> і окремо для ЕРС *Е*2. Величини дійсних струмів визначити як алгебраїчні суми частинних струмів. Одержані значення струмів порівняти з визначеннями в пункті 3 і розрахованими за методом контурних струмів. Результати подати у вигляді таблиці. Накреслити схеми з частковими струмами.

Примітка. При вимиканні одного з джерел ЕРС передбачити, щоб у даній вітці не було розриву кола. Наприклад, при вимиканні ЕРС *Е*<sup>1</sup> мінусовий провід перекидається на загальну клему джерел  $E_1$  i  $E_2$ .

6. За відомими значеннями струмів у вітках перевірити виконання балансу потужностей для досліджуваної схеми.

#### Список літератури

- 1. Попов В.П. Основы теории цепей. М., высш. шк., 1985г. 496с.
- 2. Зернов Н.В., Карпов В.Г. Теория радиотехнических цепей. Л., Энергия, 1972, 816с.

# ЛАБОРАТОРНА РОБОТА 2. РОЗРАХУНОК СКЛАДНИХ КІЛ СИНУСОЇДАЛЬНОГО СТРУМУ

Мета роботи: експериментально перевірити розрахунки кіл синусоїдального струму методами вузлових потенціалів, еквівалентного генератора і сигнального графа.

### КОРОТКІ ТЕОРЕТИЧНІ ВІДОМОСТІ

1. Вибір методу розрахунку. При виборі методу розрахунку прагнуть спростити розрахунок даного кола, тобто, скоротити до мінімуму число невідомих і, таким чином, знизити порядок системи рівнянь. Наприклад, для розрахунку кола за методом рівнянь Кірхгофа завжди число невідомих струмів дорівнює числу віток схеми. Якщо ж до цього кола застосувати метод контурних струмів, то кількість невідомих можна скоротити до числа  $\kappa = n - \alpha + I$ , де  $n -$ число віток,  $\alpha$ -число вузлів схеми. Якщо коло утримує ряд паралельно сполучених віток, то число невідомих можна скоротити, використовуючи метод вузлових потенціалів. Для складних кіл, що утримують невелику кількість джерела енергії, найбільш доцільним методом розрахунку може виявитись метод сигнальних графів.

Якщо в складному колі потрібно знайти струм в якій-небудь одній вітці, то в цьому випадку доцільно використати метод еквівалентного генератора.

2. Розрахунок кола методом вузлових потенціалів. Цей метод будується за першим законом Кірхгофа і законом Ома. Якщо коло утримує  $\alpha$  вузлів, то на підставі першого закону Кірхгофа можна записати  $\alpha$  – 1 число взаємно незалежних рівнянь. Потенціал  $\alpha$  - го вузла приймають рівним нулю (заземлюють). Це завжди можна зробити, оскільки струми у вітках залежать від різниці потенціалів вузлів, а не від їх абсолютних величин. Виразивши струми через потенціали вузлів за законом Ома, отримують систему рівнянь по відношенню до невідомих потенціалів вузлів. Визначивши потенціали вузлів, знаходять струми у вітках.

Для прикладу знайдемо струми у вітках методом вузлових потенціалів для схеми (рис.1). Схема утримує три вузли  $(1,2,3)$ . Вузол 3 заземлюємо  $(\dot{\varphi}_3 = 0)$ . Тоді на підставі вище

викладеного система рівнянь буде мати такий вигляд:

$$
Y_{11}\dot{\varphi}_1 - Y_{12}\dot{\varphi}_2 = \dot{I}_{11}, -Y_{21}\dot{\varphi}_1 + Y_{22}\dot{\varphi}_2 = \dot{I}_{22},
$$

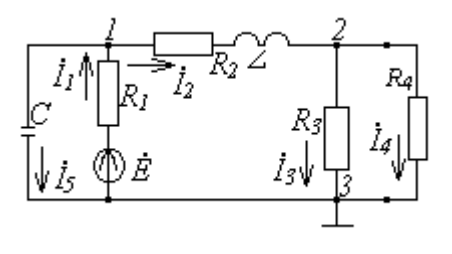

Рис. 1

 $\mu$ <sub>11</sub> =  $1/R_1 + 1/(R_2 + j\omega L) + j\omega c$ ;  $Y_{22} = 1/(R_2 + j\omega L) + 1/R_3 + 1/R_4$ 

сума провідностей віток, що сходяться до вузлів 1 і 2 відповідно;  $Y_{12} = Y_{21} = 1/(R_2 + j\omega L) -$  сума провідностей віток між вузлами 1 і 2;  $\dot{I}_{11} = \dot{\varepsilon}/R_1$ ;  $\dot{I}_{22} = 0$ — вузлові струми, що визначаються як алгебраїчна сума струмів активних віток, які сходяться до вузлів 1 і 2 відповідно.

Розв'язання системи рівнянь:  $\dot{\varphi}_1 = \Delta_1 / \Delta$ ;  $\dot{\varphi}_2 = \Delta_2 / \Delta$ , де

$$
\Delta = \begin{vmatrix} Y_{11} & -Y_{12} \\ -Y_{21} & Y_{22} \end{vmatrix}; \ \Delta_1 = \begin{vmatrix} \dot{I}_{11} & -Y_{12} \\ 0 & Y_{22} \end{vmatrix}; \ \Delta = \begin{vmatrix} Y_{11} & \dot{I}_{11} \\ -Y_{21} & 0 \end{vmatrix}
$$

Через відомі потенціали вузлів знаходимо струми у вітках, використовуючи узагальнений закон Ома:

$$
\dot{I}_{ij} = (\dot{\phi}_i - \dot{\phi}_j + \sum \dot{\epsilon}_{ij}) Y_{ij};\tag{1}
$$

де  $\sum \dot{\epsilon}_{ij}$  – алгебраїчна сума ЕРС у вітці, що розглядається. Якщо між вузлами *і* та *j* утримується декілька паралельно сполучених віток, то рівняння (1) застосовується до кожної з віток окремо. Для схеми рис. 1:

$$
\dot{I}_1 = (\dot{\varepsilon} - \dot{\phi}_1)/R_1; \ \dot{I}_2 = (\dot{\phi}_1 - \dot{\phi}_2)/(R_2 + j\omega L); \ \dot{I}_3 = \dot{\phi}_2/R_3; \ \dot{I}_4 = \dot{\phi}_2/R_4; \ \dot{I}_5 = j\omega c\dot{\phi}_1
$$

3. Метод еквівалентного генератора. В основі методу еквівалентного генератора лежить теорема про активний двополюсник. Активний двополюсник можна замінити еквівалентним генератором, ЕРС якого дорівнює напрузі холостого ходу на затискачах двополюсника  $\dot{U}_x$ , а внутрішній опір дорівнює вхідному опору того ж двополюсника *Zвх*, в схемі якого відсутні всі джерела енергії, але їх внутрішні опори зберігаються. Таким чином, складну розгалужену схему розглядають як активний двополюсник до вітки із шуканим струмом , який визначається за формулою

$$
\dot{I} = \dot{U}_x / (Z + Z_{\text{ex}}) \,. \tag{2}
$$

Нехай у схемі (рис.1) потрібно визначити струм у вітці з резистором *R*4. Згідно з методом еквівалентного генератора  $\dot U_x$  і  $Z_{\rm ex}$  визначаються з рис.2, а,б відповідно, а струм за формулою (2).

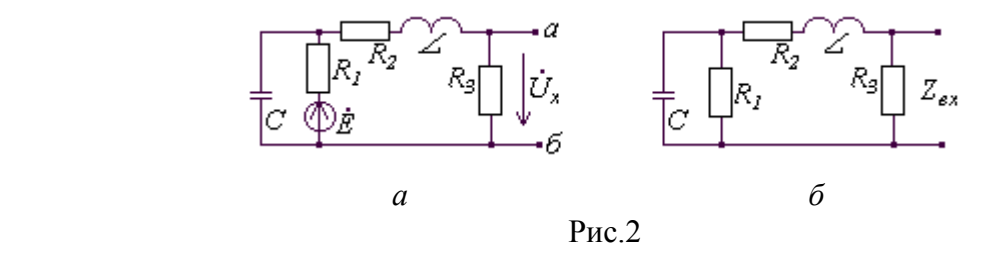

4. Метод сигнальних графів. При розрахунках кіл методом сигнальних графів необхідно спочатку побудувати сигнальний граф кола. При побудові графа на базі рівнянь, складених за методом вузлових потенціалів, число вузлів графа дорівнює числу незаземлених вузлів плюс число не рівних нулю вузлових струмів  $I_{\alpha\alpha}$  у цих вузлах. Кожний вузол  $I_{\alpha\alpha}$  сполучається з вузлом  $\dot{\varphi}_k$ віткою з передачею  $a_{\alpha\alpha} = 1/Y_{\alpha\alpha}$ , де  $Y_{\alpha\alpha}$  – сума провідностей віток, що сходяться у вузлі з потенціалом  $\dot{\varphi}_{\alpha}$ . Кожний вузол  $\dot{\varphi}_{\alpha}$  на графі сполучається з другим вузлом  $\dot{\varphi}_{m}$  двома вітками, якщо вузли  $\alpha$  і  $m$ схеми сполучені деякою віткою або вітками. Одна вітка на графі спрямована до вузла  $\dot{\varphi}_{\alpha}$  і має передачу  $\epsilon_{\alpha m} = Y_{\alpha m}/Y_{\alpha \alpha}$ , друга спрямована до вузла  $\dot{\varphi}_m$  і має передачу  $\epsilon_{m\alpha} = Y_{m\alpha}/Y_{mm}$ , де  $Y_{\alpha m} = Y_{m\alpha} - cy$ ма провідностей віток, що сполучають вузли і *m*.

Знаходження невідомих величин для простих графів можна здійснити шляхом безпосередніх обчислень. Сигнал *X*k у вузлі *k* визначається рівнянням вигляду:

$$
X_k = \sum_i a_{ki} X_i, \, i = 1, 2, \dots, k, \dots N,\tag{3}
$$

де *акі –* передачі віток, що спрямовані до вузла*, N* – число вузлів графа.

Складні графи можна спростити, використовуючи властивості сигнальних графів. Для знаходження передачі складного сигнального графа можна також використати формулу Мезона:

$$
H = \sum_{k=1}^{n} P_k \Delta_2 / \Delta, \qquad (4)
$$

де  $\Delta = 1 - \sum L_i + \sum L_i L_i - \sum L_i L_i L_k + ...;$ 

 $n$  – число шляхів від витоку до стоку;  $P_k$  – передачі шляхів від витоку до стоку;  $\Delta_k$  – отримується шляхом виключення контурів, що дотикаються  $P_k$  шляху;  $\Sigma L_i$  – сума передач усіх контурів графа;  $\Sigma$  $L_i L_i$  – сума добутків передач двох контурів, що не дотикаються між собою; Σ  $L_i L_i L_k$  – сума добутків передач трійок контурів, що не дотикаються між собою і т.д.

Формула Мезона справедлива для графа з одним джерелом. Для графа з декількома джерелами потрібно застосувати формулу Мезона для кожного джерела окремо і результати обчислень скласти.

Як приклад знайдемо струм  $I_4$  (рис.1) методом сигнального графа. На рис.3 подано схему графа, що відповідає системі рівнянь, складених за методом вузлових потенціалів. Згідно з 3:

$$
\dot{\varphi}_1 = \frac{1}{Y_{11}} \dot{I}_{11} + \frac{Y_{12}}{Y_{11}} \dot{\varphi}_2 ;
$$

*Y*

$$
\dot{\varphi}_2 = \frac{Y_{21}}{Y_{22}} \dot{\varphi}_1 = \frac{Y_{21}}{Y_{22}} \left( \frac{1}{Y_{11}} \dot{I}_{11} + \frac{Y_{12}}{Y_{11}} \dot{\varphi}_2 \right);
$$

$$
\dot{\varphi}_2 = \frac{\frac{Y_{21}}{Y_{22}} \cdot \frac{1}{Y_{11}} \dot{I}_{11}}{1 - \frac{Y_{12} Y_{21}}{Y_{11} Y_{22}}}; \dot{I}_4 = \dot{\varphi}_2 \cdot \frac{1}{R_4}.
$$

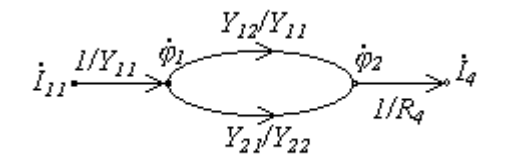

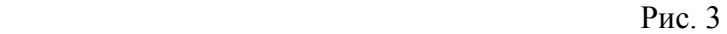

Цей же результат можна отримати застосувавши формулу Мезона.

#### Контрольні запитання

- 1. В яких випадках для розрахунку кіл доцільно використати метод вузлових потенціалів?
- 2. Як знаходиться вузловий струм у методі вузлових потенціалів?
- 3. Сформулювати теорему про активний двополюсник.
- 4. Як визначається сигнал у вузлі графа?
- 5. Чи впливають на величину сигналів у вузлі графа вітки, що виходять з даного вузла?

#### Домашнє завдання

- 1. Вивчити теоретичні відомості за методом розрахунку складних кіл синусоїдального струму.
- 2. Дати відповіді на контрольні запитання в письмовій формі.
- 3. Обґрунтувати доцільність використання для схеми (рис.4) методу вузлових потенціалів.
- 4. Для схеми (рис.4) обчислити струми у вітках методом вузлових потенціалів, якщо  $R_1 = 60$  Ом;  $R_2$  = 50 Ом;  $R_3$  = 150 Ом;  $R_4$  = 100 Ом;  $L = 183$  мГн;  $c = 0.01$ мкф;  $\varepsilon = 0.4$  В, а чистота джерела енергії і опір резистора *R*<sup>5</sup> задаються в таблиці варіантів завдань.

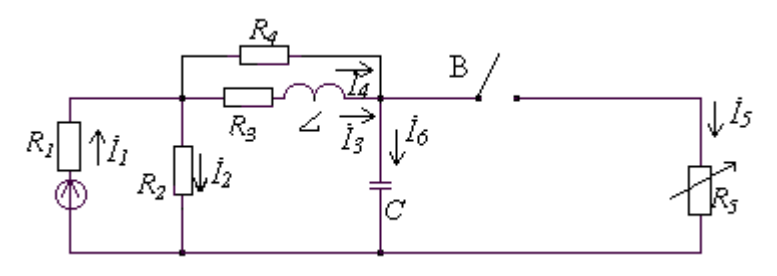

Рис.4

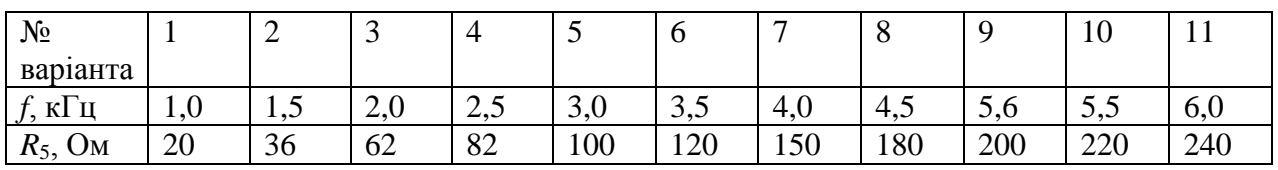

Лабораторне завдання

- 1. Ознайомитись з принципом роботи вимірювальних приладів, що використовуються в роботі: генератор ГЗ – 33, фазометр, мілівольтметр ВЗ – 38.
- 2. Зібрати функціональну схему вимірювань, підключивши вимірювальні прилади до макету. Увімкнути прилади для прогріву. Виставити напругу  $\varepsilon_1 = 0.4$  В, частоту генератора і величину опору резистора *R*<sup>5</sup> згідно з варіантом вашого завдання.
- 3. Виміряти величини напруг *U*13, *U*<sup>23</sup> i *U*<sup>33</sup> і через них визначити струми у вітках. Отримані результати спів ставити з результатами обчислень.
- 4. Визначити струм у вітці з резистором R<sub>5</sub> методом еквівалентного генератора. Напругу холостого ходу виміряти мілівольтметром (при нажатій кнопці вимикача). Вхідний опір пасивного двополюсника обчислити за відомими параметрами елементів схеми.
- 5. Струм у вітці з резистором *R*<sup>5</sup> визначити методом сигнального графа і порівняти із результатами п.4.
- 6. За допомогою фазометра визначити фазові кути напруг  $\dot{U}_{13}$ ,  $\dot{U}_{23}$  i  $\dot{U}_{12}$  а через них і фазові кути струмів. За вихідну напругу використати напругу генератора (тобто,  $\dot{\varphi}_r = 0$ ).
- 7. Побудувати векторну діаграму напруг і струмів для досліджуваної схеми.

Список літератури

- 1. Попов В.П. Основы теории цепей. М. Высш. шк., 1985, 496с.
- 2. Зернов Н.В., Карпов В.Г. Теория радиотехнических цепей. Л.: Энергия, 1972. 816с.
- 3. Байраченко И.В. Метод сигнальных графов в електротехнике. Киев: КГУ, 1984,– 32с.

# ЛАБОРАТОРНА РОБОТА 3. ДОСЛІДЖЕННЯ ПОСЛІДОВНОГО КОЛИВАЛЬНОГО КОНТУРУ

Мета роботи: експериментальне дослідження вхідних і передавальних характеристик послідовного контуру.

## КОРОТКІ ТЕОРЕТИЧНІ ВІДОМОСТІ

1. Основні параметри послідовного коливального контуру. Послідовним коливальним контуром називають коло, складене з котушки і конденсатора, сполучених послідовно відносно вхідних затискачів (рис.1).

Нехай на вході контуру діє джерело синусоїдальної напруги: *U*<sup>1</sup> = *U*m1sinω*t*. Для визначення струму в колі складемо рівняння за другим законом Кірхгофа для комплексних амплітуд

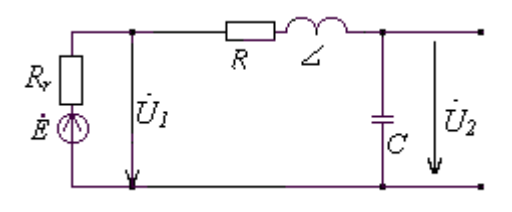

Рис.1

$$
R\dot{I}_m + j\omega L\dot{I}_m - j\frac{1}{\omega C}\dot{I}_m = \dot{U}_{m1}
$$
\n(1)

Звідси

$$
\dot{I}_m = \frac{\dot{U}_{m1}}{R + j(\omega L - 1/\omega C)},\tag{2}
$$

а ефективне значення струму

$$
I = \frac{U}{\sqrt{R^2 + (\omega L - 1/\omega C)^2}}.
$$
 (3)

Режим кола, при якому струм і напруга на вході кола співпадають за фазою, називається резонансом. З рівняння (2):

$$
\varphi_{\text{BX}} = \arctg(\omega L - 1/\omega C)/R. \tag{4}
$$

Умова резонансу  $\varphi_{\text{bx}} = 0$ , тобто  $\omega L - 1/\omega C = 0$ , звідси резонансна частота

$$
\omega_0 = 1/\sqrt{LC} \; ; \; f_0 = 1/2\pi\sqrt{LC} \; . \tag{5}
$$

Характеристичним опором контуру називають модуль опору кожного реактивного елемента на резонансній частоті:

$$
\rho = X_{L_0} = \omega_0 L = X_{C_0} = 1/\omega_0 C = \sqrt{L/C} \tag{6}
$$

На резонансній частоті напруга на котушці і конденсаторі дорівнює  $U_{L0} = U_{C0} = U_{20}$ , досягає максимального значення  $I_p = U_1/R$ .

Відношення напруги на котушці або конденсаторі до напруги, що прикладена до кола на резонансній частоті, називається добротністю контуру

$$
Q = U_{20}/U_1 = \rho I_p / R I_p = \rho / R. \tag{7}
$$

Таким чином, напруга на виході контуру при резонансі в *Q* раз більша напруги на вході: *U*<sup>20</sup> = *QU*1. Добротність *Q* є величина обернена згасанню контуру:

$$
d = 1/Q = R/\rho.
$$
 (8)

Якщо до вихідних затискачів контуру підключити резистор (рис.2а), то в ньому буде розсіюватись енергія, внаслідок чого добротність кола зменшиться у порівнянні з добротністю не навантаженого контуру. Паралельне сполучення конденсатора і резистора можна замінити послідовним включенням (рис.2б), де  $R' = \rho^2/R_{\text{H}}$  (якщо  $R_{\text{H}} >> \rho$ ).

Добротність навантаженого контуру

$$
Q_{\rm ex} = \rho/[R + L/CR_{\rm H}] = Q/[1 + Q\rho/R_{\rm H}].
$$
\n(9)

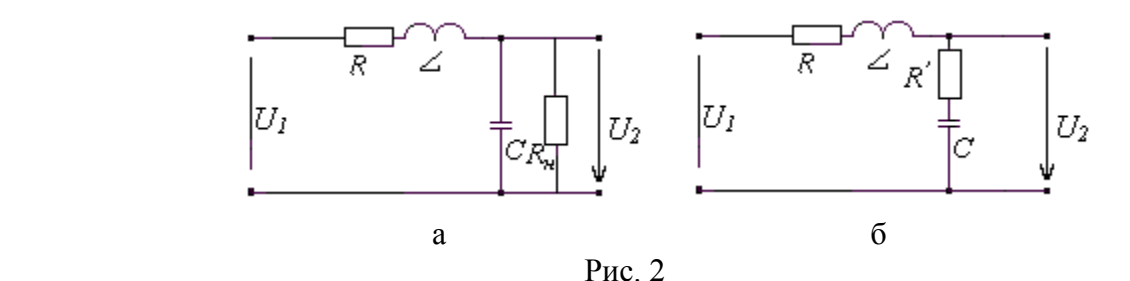

Якщо частота джерела енергії  $\omega$  співпадає з резонансною частотою контуру  $\omega_0$ , то такий контур настроєний у резонанс, якщо частота  $\omega$  відрізняється від частоти  $\omega_0$ , то такий контур розстроєний. Абсолютною розстройкою є різниця між частотою генератора і резонансною частотою контуру;  $\Delta f = f - f_0$  або  $\Delta \omega = \omega - \omega_0$ . Відносною розстройкою називають відношення ε = 2Δf / f<sub>0</sub>. Узагальнена розстройка ζ = *X*/*R* = (*X*L – *X*C)/*R* ≈ 2*fQ/f*0.

# 4. Вхідні і передаточні характеристики послідовного контуру.

Вхідними характеристиками послідовного контуру називають залежності струму рівняння (3), вхідного опору  $Z = \sqrt{R^2 + (\omega L - 1/\omega C)^2}$  і кута зсуву фаз (4) як функції частоти. На рис. 3, 4 і 5 наведені вхідні характеристики, побудовані на підставі вищезазначених рівнянь.

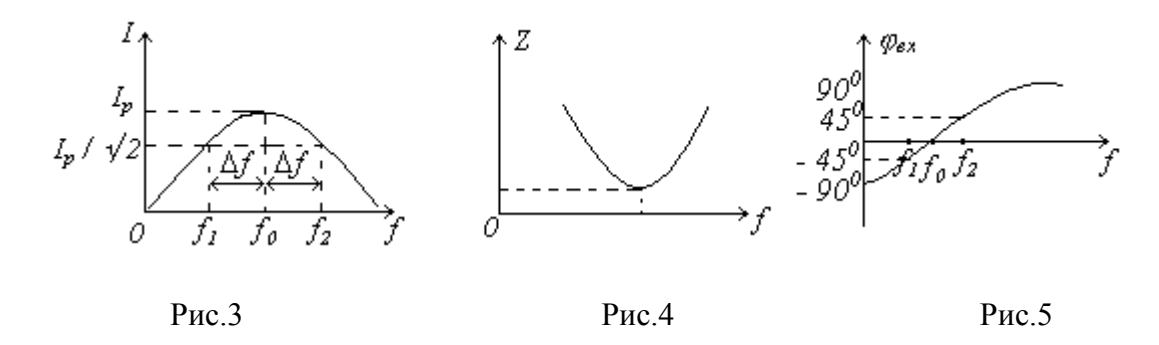

 Характер залежності струму від частоти показує, що послідовний коливальний контур володіє вибірними властивостями, тобто відгукується на сигнали, частоти яких близькі до резонансної.

 Граничними називають частоти *f*<sup>1</sup> і *f*2 , на яких діюче значення струму зменшується на 3 дБ (тобто у 2 рази) у порівнянні з його значенням на резонансній частоті (рис.3). Діапазон частот від *f*<sup>2</sup> до *f*1, називають абсолютною шириною смуги прозорості контуру:

$$
\Pi = 2\Delta f = f_0 / Q. \tag{10}
$$

Граничні частоти знаходяться з виразів

$$
f_{1,2} = f_0 \pm \Pi/2 \approx (f_0/2Q)(2Q \pm 1) \tag{11}
$$

Передаточними характеристиками послідовного контуру називають залежності  $U_2 = F(f)$  і  $\varphi_k =$ *F*(*f*). Згідно із законом Ома для ділянки кола

$$
U_2 = U_C = I \frac{1}{\omega C} = U_1 / \sqrt{(\omega C R)^2 + (\omega^2 L C - 1)^2}
$$
\n(12)

і має таку ж форму як і залежність *I* = *F*(*f*) (рис.3). Передаточна ФЧХ описується виразом (рис.6)  $\varphi_k = -\left[ \arctg(\omega L - 1/\omega C)/R + \pi/2 \right]$  (13)

У радіоелектроніці за незалежну змінну частоти використовують узагальнену розстройку ζ, а вхідні і передаточні характеристики будують у відносних координатах:  $I/I_p = 1/\sqrt{1+\zeta^2}$ ;  $Z/R = \sqrt{1+\zeta^2}$ ;  $\varphi_{\text{ex}}$ = arctg  $\zeta$ ;  $U_C/U_{C0} = 1/\sqrt{1+\zeta^2}$ ;  $\varphi_k = -$  (arctg  $\zeta + \pi/2$ ).

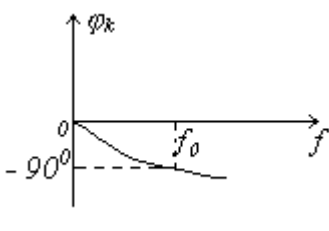

Рис.6

На границі смуги прозорості в поодинокому контурі узагальнена розстройка ζ = ± 1. Відносна ширина смуги прозорості чисельно дорівнює згасанню контуру:  $S_0 = d = 1/Q$ .

Контрольні запитання

- 1. Чи може напруга на якому-небудь реактивному елементі контуру перевищувати величину прикладеної напруги?
- 2. Який знак має фаза струму по відношенню до прикладеної напруги на резонансній частоті; на частоті меншій за резонансну; на частоті меншій за резонансну?
- 3. Як веде себе модуль повного опору послідовного контуру із зміною частоти?
- 4. Чому при наближенні до резонансної частоти напруга на вхідних затискачах генератора зменшується (рис.1)?
- 5. У скільки разів активна потужність, що виділяється в контурі на граничній частоті, відрізняється від потужності на резонансній частоті?
- 6. Як змінюються при резонансі струм у колі *I*, активна потужність  $P_a$ , напруги  $U_R$ ,  $U_L$  і  $U_C$ , якщо активний опір контуру збільшити у два рази?

Домашнє завдання

- 1. Вивчити теоретичні відомості про послідовний контур.
- 2. Дати відповіді на контрольні запитання у письмовій формі.
- 3. Обчислити резонансну частоту *f*0, добротність *Q*, згасання *d*, граничні частоти *f*<sup>1</sup> і *f*<sup>2</sup> для контуру (рис.1). Вихідні дані: *L* = 0,11 Гн; *R* = 208 Ом, а ємність конденсатора С брати згідно з варіантом завдання.
- 4. Повторити пункт 3 для випадку, коли паралельно конденсатора ввімкнено опір навантаження  $R_{\rm H}$  = 30 кОм (рис.2).

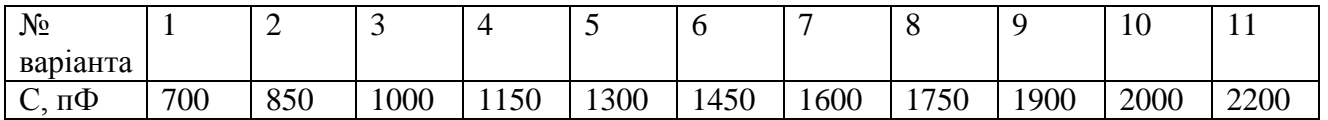

Лабораторне завдання

- 1. Ознайомитись з принципом роботи вимірювальних приладів, що використовуються в роботі: генератор ГЗ – 33, фазометр, мілівольтметр ВЗ – 38.
- 2. Зібрати функціональну схему лабораторної роботи (рис.7). Увімкнути прилади для прогріву. Регулятор вихідного опору генератора повинен знаходитись у положенні мінімального опору. Перемикач П2 на макеті розімкнутий (*R*<sup>н</sup> = ∞).
- 3. Визначити резонансну частоту контуру за максимумом струму. Порівняти розрахункове значення частоти з виміряним.
- 4. Зняти залежності:  $I = F(f)$ ,  $U_{BHX} = F(f)$ ,  $\varphi_{BX} = F(f)$ ,  $\varphi_K = F(f)$  при  $U_{BX} = const$ . Частоту змінювати в межах від *f*<sup>0</sup> до ±4Δ*f*. Кожний раз при зміні частоти контролювати сталість напруги *U*<sup>1</sup> і при необхідності підправляти її регулятором виходу регулятора.

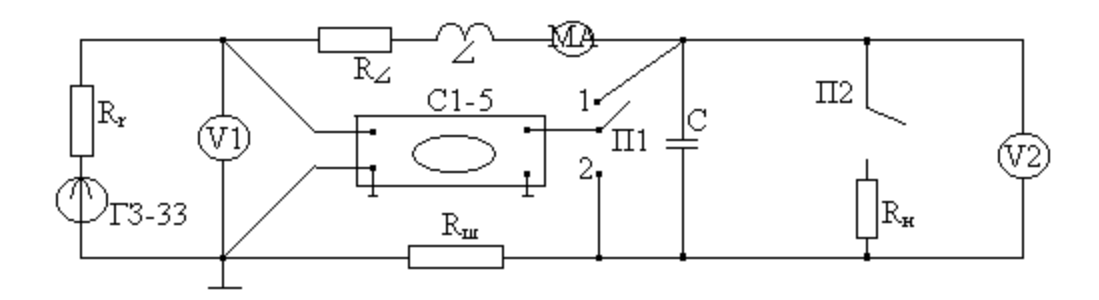

Рис.7

- 5. Побудувати графіки знятих залежностей. З графіків визначити: граничні частоти, смугу прозорості, згасання, добротність.
- 6. За допомогою перемикача П2 ввімкнути опір навантаження *R*н. Повторити пункти 4 і 5.
- 7. Використовуючи рівняння (1), побудувати векторні діаграми на резонансній  $f_0$  і граничних частотах  $f_1$  i  $f_2$ .
- 8. У звіті привести: а) таблиці теоретичних розрахунків і таблиці експериментальних даних; б) графіки експериментальних залежностей; в) векторні діаграми; г) висновки і оцінки отриманих результатів.

Список літератури

- 1. Попов В.П. Основы теории цепей. М.: Высш. шк., 1985. 496с.
- 2. Зернов Н.В., Карпов В.Г. Теория радиотехнических цепей. Л.: Энергия, 1972. 816с.

# ЛАБОРАТОРНА РОБОТА 4. ДОСЛІДЖЕННЯ ПАРАЛЕЛЬНОГО КОЛИВАЛЬНОГО КОНТУРУ

Мета роботи: експериментально дослідити вхідні і передаточні характеристики паралельного коливального контуру.

# КОРОТКІ ТЕОРЕТИЧНІ ВІДОМОСТІ

1. Резонанс у простому коливальному контурі. Електричне коло з паралельно сполученими котушкою і конденсатором називають простим паралельним контуром (рис.1).

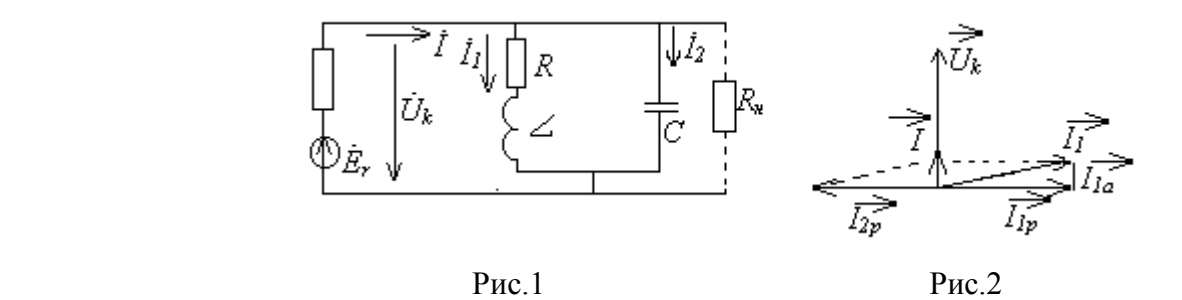

Напруга на контурі  $\dot{U}_k = \dot{E}_r - R_r \dot{I}$  , де  $R_{\rm r}$  – внутрішній опір джерела живлення. Струми у вітках

$$
\dot{I}_1 = \frac{\dot{U}_k}{R + j\omega L} = \frac{\dot{U}_k}{z_1^2} R - j \frac{\dot{U}_k}{z_1^2} \omega L ;
$$
\n(1)

$$
\dot{I}_2 = j\omega C \dot{U}_k \, ; \tag{2}
$$

а струм у зовнішньому колі

$$
\dot{I} = \dot{I}_1 + \dot{I}_2 = \dot{U}_k (R/z_1^2) + j \dot{U}_k (\omega C - \omega L/z_1^2).
$$
 (3)

Tyr  $z_1 = \sqrt{R^2 + (\omega L)^2}$  $z_1 = \sqrt{R^2 + (\omega L)^2}$  – модуль повного опору індуктивної вітки.

Провідність контуру

$$
Y_k = \dot{I}/\dot{U}_k = R/z_1^2 + j(\omega C - \omega L/z_1^2). \tag{4}
$$

Як виходить з рівняння (4), у загальному випадку струму  $\,I\,$  і напруга  $\,\dot{\!\it U}_k\,$ зсунуті за фазою на деякий кут

$$
\varphi = \arctg(\omega C - \omega L/z_1^2)/(R/z_1^2). \tag{5}
$$

Під резонансом розуміють такий режим кола, при якому загальний струм співпадає за фазою з прикладеною напругою. Отже, умова резонансу струмів, як випливає з рівняння (5),  $\varphi = 0$ , тобто

$$
\omega C - \omega L / z_1^2 = 0. \tag{6}
$$

Рішення рівняння (6)

$$
\omega_p = \omega_0 \sqrt{1 - d^2} \tag{7}
$$

де  $\omega_{_0}$  = 1/ $\sqrt{LC}$  , *d* = *R*/ $\rho$  – згасання контуру,  $\rho$  =  $\sqrt{L/C}$  – хвильовий опір контуру.

Для контурів, що використовуються в радіотехніці, завжди справедлива нерівність *d*<<1, а тому при практичних розрахунках можна покласти  $\omega_p \approx \omega_0$ .

2. Добротність паралельного контуру. На резонансній частоті реактивна складова провідності паралельного контуру дорівнює нулю, а тому резонансний опір контуру, як величина обернена до провідності, досягає максимального значення. З рівняння (4)

$$
R_0 = 1/Y_{kp} = z_1^2 / R = [R_1^2 + (\omega_0 L)^2] / R.
$$

Hа резонансній частоті  $\omega_0 L = \rho >> R$ , а тому резонансний опір контуру

$$
R_0 = \rho^2 / R = \rho Q, \qquad (8)
$$

де

$$
Q = \rho/R \tag{9}
$$

власна добротність контуру.

Реактивні складові струмів у вітках і струму на вході кола на резонансній частоті дорівнюють

$$
\dot{I}_{1p} = -j\dot{U}_k / \rho \, ; \, \dot{I}_{2p} = j\dot{U}_k / \rho \, ; \tag{10}
$$

$$
\dot{I} = \dot{U}_k R / [R^2 + (\omega_0 L)^2] \approx \dot{U}_k R / \rho^2
$$
\n(11)

З (10) і (11) випливає

$$
I_{1p} / I = I_{2p} / I = \rho / R = Q.
$$
 (12)

Таким чином, реактивні складові струмів у вітках паралельного контуру при резонансі за амплітудою в *Q* раз перевищують струм у зовнішньому колі. У будь-яку мить часу реактивні складові струмів у вітках рівні за величиною і протилежні за напрямком (10). Іншими словами, при резонансі реактивні складові струму циркулюють у контурі, не відгалужуючись у зовнішнє коло. В індуктивній вітці за рахунок активного опору котушки має місце активна складова струму, яка створює струм у зовнішньому колі. На рис.2 згідно з рівнянням (3) побудована векторна діаграма на резонансній частоті.

На добротність контуру впливає внутрішній опір генератора *R*<sup>r</sup> , який увімкнений паралельно контуру. Перерахуємо  $R_r$  у послідовне сполучення з конденсатором, одержимо  $R'_r = \rho^2 / R_r$ . Еквівалентна добротність контуру

$$
Q_{ek} = \rho / (R + R'_r) = Q / (1 + R_0 / R_r).
$$
\n(13)

Зрівнюючи (13) з (9) бачимо, що *Q*ek<*Q*.

Якщо контур навантажений на резистор *R*<sup>н</sup> (рис.1), то в усі розрахункові вирази потрібно підставляти:  $R_r R_H/(R_r + R_H)$ .

3. Резонансні характеристики паралельного контуру. До вхідних характеристик відносяться залежності  $Z_{\text{BX}} = F(f)$  і  $\varphi = F(f)$ .

3 рівняння (4)  $z_{\text{ex}} = 1/Y_k$ , звідси модуль вхідного опору

$$
z_{\alpha\alpha} = R_0 / \sqrt{1 + \zeta^2} \,, \tag{14}
$$

де ζ = 2*Q*Δ*f*/*f*<sup>0</sup> – узагальнена розстрочка контуру.

Фазо-частотна характеристика описується рівнянням (5). На рис.3 і 4 подані вхідні характеристики паралельного контуру.

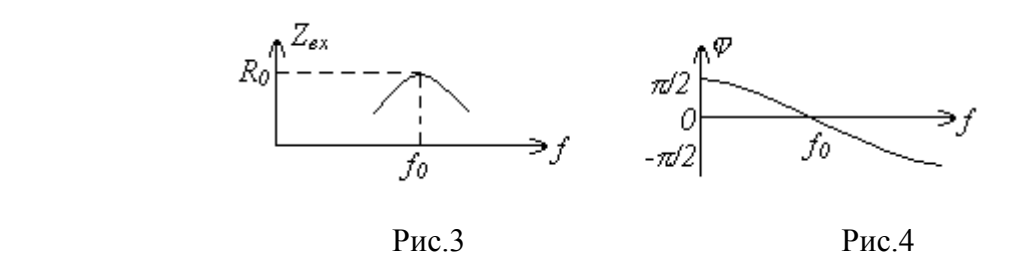

Передаточною характеристикою паралельного контуру є залежність *U*<sup>k</sup> = *F*(*f*). Щоб напруга на контурі змінювалась у залежності від частоти вхідного сигналу, потрібно мати коло, в якому вхідний струм залишається практично постійним при зміні частоти джерела сигналу. Для одержання такого режиму послідовно з джерелом вмикають резистор  $R_{\text{A0A}}$  такої величини, щоб  $R_{\text{r}}$  +  $R_{\text{non}} = R_{\text{i}} = (3 \div 8) R_{0}.$ 

Таким чином, якщо струм джерела *I* не залежить від навантаження, напруга на контурі

$$
U_{k} = I z_{\alpha x} = I R_0 / \sqrt{1 + \zeta^2} = U_{kp} / \sqrt{1 + \zeta^2} ,
$$

де *U*kp = *IR*<sup>0</sup> – напруга на контурі при резонансі, яка є найбільшою (ζ = 0). Амплітудно-частотна характеристика напруги на контурі у відносних одиницях

$$
U_k / U_{kp} = 1 / \sqrt{1 + \zeta^2} \ . \tag{15}
$$

Якщо на висоті 0,707 провести пряму, паралельну осі узагальненого розлагодження ζ (рис.5), то точки перетину з характеристикою дадуть відносне значення смуги прозорості:

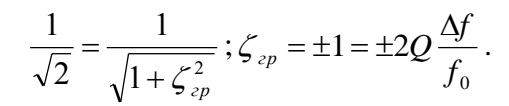

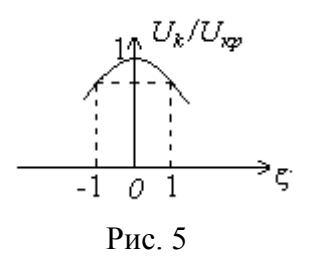

Звідси

$$
S_0 = 2\Delta f/f_0 = 1/Q = d. \tag{16}
$$

Отже, відносна смуга прозорості контуру чисельно дорівнює його згасанню.

#### Контрольні запитання

- 1. При якому режимі кола у паралельному контурі спостерігається резонанс струмів?
- 2. Як веде себе резонансний опір контуру із зміною його добротності?
- 3. Як зміниться смуга прозорості паралельного контуру, якщо внутрішній опір джерела ЕРС зменшиться?
- 4. Як обчислити резонансну частоту паралельного контуру при: а) малих втратах; б) великих втратах?
- 5. Як визначається добротність: а) навантаженого контуру; б) не навантаженого контуру;
- 6. На яких частотах вхідний опір паралельного контуру носить: а) ємнісний характер; б) індуктивний характер; в) активний характер?

- 7. Наскільки слід розстроїти контур, щоб вихідна напруга зменшилась у два рази?
- 8. Як зміниться  $Q_{\text{ex}}$ , якщо опір  $R_{\text{H}}$  збільшити у два рази (рис.1)?

Домашнє завдання

- 1. Вивчити теоретичні відомості про паралельний коливальний контур.
- 2. Дати відповіді на контрольні запитання у письмовій формі.
- 3. Обчислити резонансну частоту *f*0, власну добротність *Q*, еквівалентну добротність Qек і резонансний опір контуру  $R_0$ , якщо  $L = 5,10^{-2}$  Гн,  $R = 20$  Ом;  $R_i = 50$  кОм;  $R_{\rm H} = 10$  кОм, а ємність *С* береться згідно з варіантом завдання.
- 4. Розрахувати і побудувати характеристики *z*вх = *F*(*f*) і φ = *F*(*f*) для тих же значень параметрів контуру, що і в п.3. Розрахунок провести для частот: *f*0; *f*0±200 Гц; *f*0±400 Гц; *f*0±600 Гц; *f*0±800 Гц.

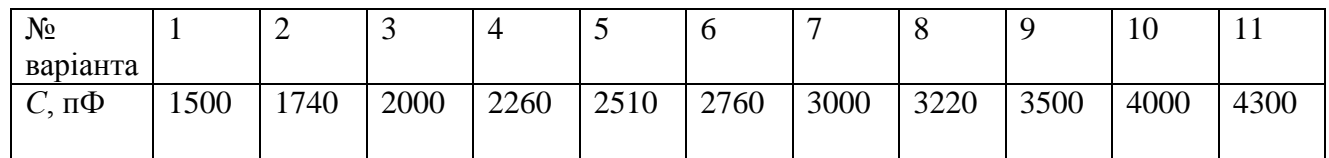

# Лабораторне завдання

- 1. Ознайомитись з принципом роботи вимірювальних приладів, що використовуються в роботі: генератор ГЗ – 33, фазометр, мілівольтметр ВЗ – 38.
- 2. Зібрати функціональну схему лабораторної роботи (рис.6). Увімкнути прилади для прогріву.

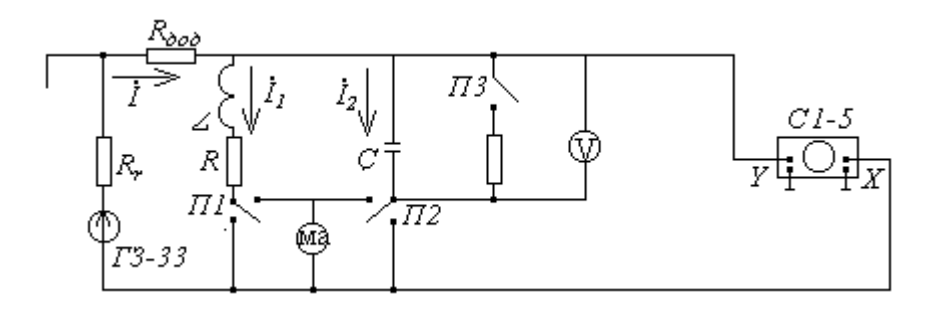

Рис.6

- 3. Зняти залежності *I* = *F*(*f*) і φ = *F*(*f*) при умові, що ефективне значення напруги на виході генератора підтримується постійним ( $U \le 5B$ ), а частота змінюється в межах  $0.5f_0 \le f \le 1.5f_0$ .
- 4. За даними вимірювань п.3. а) побудувати графік *I* = *F*(*f*), з якого визначити резонансну частоту контуру і порівняти із розрахунковим значенням частоти;

б) побудувати графік φ = *F*(*f*), на якому показати, при яких частотах коло носить індуктивний, ємнісний або виключно активний характер;

в) розрахувати і побудувати графік *z*вх = *F*(*f*), з якого визначити резонансний опір контуру і зрівняти його з розрахунковим.

- 5. Зняти залежності  $U_k = F(f)$ ,  $I_1 = F(f)$ ,  $I_2 = F(f)$  за умовою, що загальний струм підтримується постійним *I* ≤ 1 мА. Частоту змінювати в тих же межах, що і в п.4.
- 6. За даними вимірювань п.5:
	- а) побудувати графік знятих залежностей;

б) з резонансних кривих визначити: резонансну частоту, смугу прозорості, еквівалентну добротність (через смугу прозорості і відношення струмів);

- 7. Повторити п.5 і п.6 для випадку, коли перемикач ПЗ розімкнений ( $\text{R}_{\text{H}} = \infty$ ).
- 8. За даними вимірювань п.5 побудувати векторні діаграми на частотах: а) *f* = *f*0;
	- б) *f* = *f*<sup>0</sup> + Δ*f*; в) *f* = *f*<sup>0</sup> Δ*f* (Δ*f* відповідає граничним частотам смуги прозорості контуру).
- 9. У звіті привести: а) таблиці теоретичних обчислень і таблиці експериментальних даних; б) графіки теоретичних і експериментальних залежностей; в) векторні діаграми; г) висновки і оцінки отриманих результатів.

Список літератури

- 1. Попов В.П. Основы теории цепей. М.: Высш. школа, 1985. 496 с.
- 2. Зернов Н.В., Карпов В.Г. Теория радиотехнических цепей. М.: Энергия, 1972.-816 с.

# ЛАБОРАТОРНА РОБОТА 5. ДОСЛІДЖЕННЯ СИСТЕМИ ЗВ'ЯЗАНИХ КОНТУРІВ.

Мета роботи: визначення фізичних процесів у системі двох трансформаторно зв'язаних контурів.

# КОРОТКІ ТЕОРЕТИЧНІ ВІДОМОСТІ

1. Коефіцієнт зв'язку. Сукупність двох або більше контурів, увімкнених таким чином, щоб електромагнітні коливання з одного контуру передавались в інший, називається зв'язаними контурами. Контур, коливання в якому збуджується зовнішнім джерелом, називають первинним, а той, в який передається частина енергії з первинного контуру – вторинним.

Контури можуть бути зв'язані між собою різними способами. У цій роботі досліджується двоконтурна схема з трансформаторним зв'язком (рис.1). Електромагнітна енергія з первинного контуру у вторинний передається за допомогою магнітного поля.

Кількісно ступінь зв'язку між контурами оцінюється коефіцієнтом зв'язку

$$
K_{\scriptscriptstyle{36}} = M / \sqrt{L_1 L_2} \tag{1}
$$

де *M* – коефіцієнт взаємної індукції, *L*1, *L*<sup>2</sup> – індуктивності котушок контурів. Величина *К*зв може змінюватись у межах від нуля до одиниці.

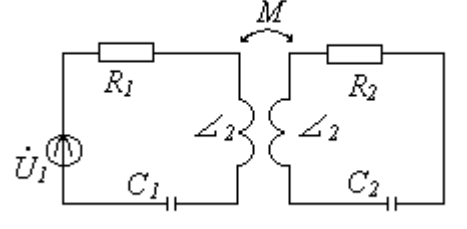

Рис.1

2. Внесені опори. Згідно з другим законом Кірхгофа для системи (рис.1)

$$
\frac{z_{11}\dot{I}_1 + z_{12}\dot{I}_2 = \dot{U}_1}{\frac{z_{21}\dot{I}_1 + z_{22}\dot{I}_2 = 0}{},\tag{2}
$$

де  $z_{11} = R_1 + j(\omega L_1 - 1/\omega C_1)$  – власний комплексний опір первинного контуру;  $z_{22} = R_2 + j(\omega L_2 - 1/\omega C_2)$  – власний комплексний опір вторинного контуру;  $z_{12} = z_{21} = z_{36} = j\omega M$  – опір зв'язку. Із системи рівнянь (2)

$$
\dot{I}_1 = \dot{U}_1 / (\underline{z_{11}} - \underline{z_{38}}^2 / \underline{z_{22}}).
$$
\n(3)

Знаменник останнього виразу відіграє роль вхідного опору (закон Ома)

$$
\underline{z_{\alpha x}} = \underline{z_{11}} - \underline{z_{36}}^2 / \underline{z_{22}} = \underline{z_{11}} + \underline{z_{6n1}},
$$
\n(4)

де *вн*1 *z* – комплексний опір, що внесений із вторинного контуру в первинний. Введення поняття про внесені опори дозволяє побудувати нерозгалужену схему заміщення зв'язаних контурів (рис.2).

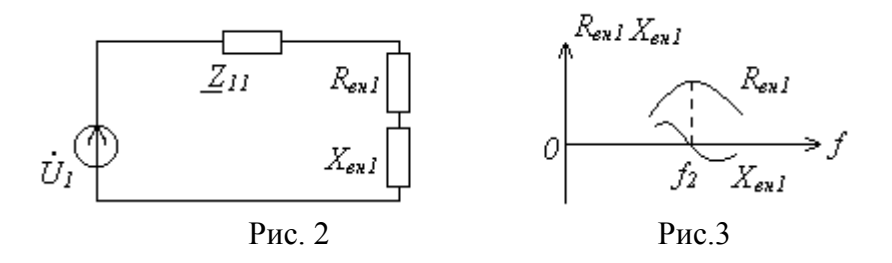

Величини внесених опорів

$$
\frac{z_{\text{gal}}}{R_{\text{gal}}} = -z_{\text{36}}^2 / \frac{z_{22}}{R_{\text{gal}}} = R_{\text{gal}} + jX_{\text{gal}},
$$
\n
$$
R_{\text{gal}} = (\omega M)^2 R_2 / (R_2^2 + X_2^2),
$$
\n
$$
X_{\text{gal}} = -(\omega M)^2 X_2 / (R_2^2 + X_2^2),
$$
\n(6)

де  $R_2$  i  $X_2 = \omega L_2 - 1/\omega C_2$  - активний i реактивний опори вторинного контуру. З рис.3 видно, що  $R_{\text{bH}}$ досягає максимуму, а *X*вн1 = 0 на резонансній частоті вторинного контуру *f*2. Внесений реактивний опір завжди протилежний за знаком власному опору вторинного контуру *Х*2.

Внесений активний опір  $R_{\text{bhl}}$  враховує енергію, що поглинається активним опором вторинного контуру

$$
P_2 = I_2^2 R_2 = I_1^2 R_{\text{gal}}.
$$
\n(7)

Внесений реактивний опір зв'язаний з тим, що струм *I*<sup>2</sup> наводить ЕРС взаємоіндукції в первинному контурі, фаза якої залежить від характеру опору вторинного контуру.

3. Резонанс у зв'язаних контурах. При настройці зв'язаних коливальних контурів добиваються найбільшого значення струму у вторинному контурі шляхом знаходження оптимальних значень реактивних параметрів системи. У практиці зв'язані контури частіше всього настроюються в повний резонанс. Настройка в повний резонанс здійснюється в такій послідовності.

Між контурами встановлюється послаблений зв'язок, за рахунок збільшення віддалі між ними. Потім настроюють в резонанс перший контур шляхом зміни ємності *С*1. Про наявність резонансу в першому контурі судять по максимуму, наприклад, напруги на конденсаторі *С*2, яка пропорційна струму *I*<sup>2</sup> (рис.1). Подібним чином настроюють другий контур, змінюючи ємність *С*2. Після цього збільшують коефіцієнт зв'язку, щоб досягти найбільшого значення напруги на конденсаторі *С*2.

З системи рівнянь (2)

$$
\dot{I}_2 = -\dot{U}_1 j\omega M / [z_{11} z_{22} + (\omega M)^2].
$$

Коли обидва контури настроєні  $(X_1 = 0 \text{ i } X_2 = 0)$ , то  $z_{11} = R_1$  i  $z_{22} = R_2$ , тоді модуль струму у вторинному контурі

$$
I_2 = U_1 X_{38} / (R_1 R_2 + X_{38}), \tag{8}
$$

де *X*зв = ω*M*. Найбільше значення струм *I*<sup>2</sup> = *I*m2p досягає при деякому оптимальному опорі зв'язку. Для визначення оптимального опору зв'язку, покладемо похідну від *I*<sup>2</sup> до *Х*зв, яка дорівнює нулю:

$$
X_{36}/(R_1R_2 + X_{36}^2) = 0,
$$
  

$$
X_{36.0nm} = \sqrt{R_1R_2},
$$
 (9)

а оптимальний коефіцієнт зв'язку

$$
K_{\rm so,omm} = \sqrt{d_1 d_2} \; .
$$

Якщо згасання контурів дорівнює  $(d_1 = d_2 = d)$ , то

$$
K_{\text{se.}om} = d \tag{10}
$$

Підставимо (9) у (8), одержимо

$$
I_{m2p} = U_1 / 2\sqrt{R_1 R_2} \tag{11}
$$

Якщо після настройки системи у повний резонанс підсилити зв'язок, то зростуть внесені втрати (5) і струм  $I_2$  зменшиться (рис.4). Тепер  $R_{BH1} > R_1$  і найбільша потужність у вторинному контурі не виділяється. Проте можна знову досягти виділення найбільшої потужності, якщо дещо розстроїти вторинний контур. У цьому випадку зростає реактивний опір *Х*2, що зменшує внесений активний опір  $R_{\text{bH1}}$  і тому знову можна досягти рівності  $R_{\text{bH1}} = R_1$ , але при частотах більших або менших за резонансну. Ці частоти називають частотами зв'язку ( $f_1$  i  $f_2$  на рис.5). Амплітудночастотна характеристика при сильному зв'язку (*К*зв > *d*)

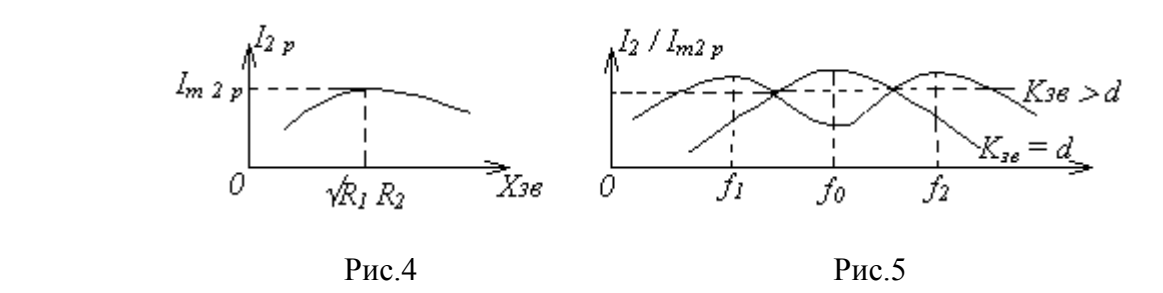

стає двогорбою (рис.5). Максимуми струму на частотах зв'язку  $f_1$  i  $f_2$  відповідають випадкам, коли  $X_1$ – *X*вн1 = 0 і *К*зв. > *К*зв.опт. При збільшенні коефіцієнта зв'язку частота *f*<sup>1</sup> зменшується, а *f*<sup>2</sup> збільшується. Зміщення максимумів приводить до зміни смуги прозорості. При *К*зв << *d*, 2Δ*f*/*f*<sup>0</sup> = 0,64*d*; при *К*зв = *d*,  $2\Delta f/f_0$  =  $\sqrt{2} d$ . Якщо  $K_{\scriptscriptstyle 3B} > d$ , то максимальна смуга прозорості відповідає випадку, коли  $I_2/I_{\rm m2p}$ спускається до рівня 0,707 (рис.5). У цьому випадку  $2\Delta f/f_0 = 3,1d$ .

Якщо система зв'язаних контурів настроєна в повний резонанс, тобто  $f_{01} =\!1/\,2\pi\sqrt{L_{\rm i}C_{\rm 1}}=f_{02}=$   $1/\,2\pi\sqrt{L_{\rm 2}C_{\rm 2}}\;$ і $\,d_{\rm 1}\!=d_{\rm 2}$ , то частоти зв'язку визначаються формулами

$$
f_1 = f_0 / \sqrt{1 + \sqrt{K_{3s}^2 - d^2}} \; ; \; f_2 = f_0 / \sqrt{1 + \sqrt{K_{3s}^2 - d^2}} \; . \tag{12}
$$

#### Контрольні запитання

- 1. Як практично можна змінювати коефіцієнт зв'язку в системі зв'язаних контурів?
- 2. Як здійснюється настройка зв'язаних контурів на повний резонанс?
- 3. Поясніть наявність трьох резонансних частот системи зв'язаних контурів при  $K_{38} > d$ .
- 4. Поясніть наявність екстремуму залежності *I*2p = *F*(*X*зв) (рис.4) для системи зв'язаних контурів.
- 5. Запишіть вираз для внесеного реактивного опору і поясніть його фізичний зміст.
- 6. Запишіть вираз для внесеного активного опору і поясніть його фізичний зміст.
- 7. Чим обмежена величина максимально можливої смуги прозорості системи зв'язаних контурів?

#### Домашнє завдання

- 1. Вивчити короткі теоретичні відомості про систему зв'язаних контурів.
- 2. Дати відповіді на запитання у письмовій формі.
- 3. Для заданої частоти джерела сигналу (дивіться варіанти завдань) і заданих параметрів контурів:  $L_1 = 8{,}68{\cdot}10^{-4}$  Гн,  $R_1 = 7$  Ом;  $R_i = 750$ м;  $L_2 = 8{,}72{\cdot}10^{-4}$  Гн;  $R_2 = 7$  Ом, обчислити: а) величини ємностей *С*1 і *С*2 ; б) добротність *Q*<sup>1</sup> і *Q*2 , згасання *d*1 і *d*<sup>2</sup> контурів; в) оптимальний опір зв'язку *Х*зв.опт і оптимальний коефіцієнт зв'язку *К*зв.опт.

Примітка. Кожний з контурів настроєний у резонанс з джерелом сигналу.

4. Для випадку оптимального коефіцієнта зв'язку обчислити коефіцієнт передачі системи зв'язаних контурів  $(K = U_2/U_1)$ .

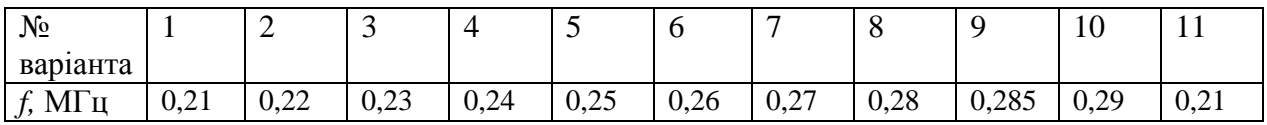

Лабораторне завдання

- 1. Ознайомитися з макетом системи зв'язаних контурів і приладами, що використовуються в роботі: генератор сигналів Г4 – 18А, мілівольтметр В3 – 38.
- 2. Зібрати схему вимірювань для дослідження системи зв'язаних контурів (рис.6).
- Увімкнути прилади для прогріву. На генераторі виставити частоту, що відповідає вашому варіанту завдання.

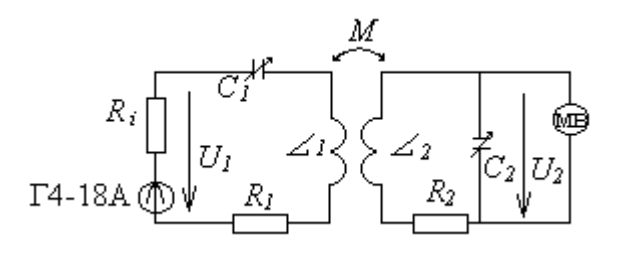

Рис.6

3. Настроїти кожний з контурів на частоту генератора. З цією метою: а) встановити коефіцієнт зв'язку між контурами *К*зв *К*зв.опт, збільшивши відстань між котушками (до 3 см); б) змінюючи ємність *С*1, добитися максимум напруги *U*<sup>2</sup> ; в) змінюючи ємність *С*2, добитися ще більшого зростання напруги *U*2.

Примітка. До закінчення роботи ємності конденсаторів *С*<sup>1</sup> і *С*<sup>2</sup> не змінювати.

- 4. При фіксованій напрузі *U*<sup>1</sup> зняти залежність *U*<sup>2</sup> = *F*(*l*), де *l* відстань між котушками.
- 5. Побудувати графік знятої залежності. За графіком вибрати такі положення котушок, які відповідають таким значенням коефіцієнта зв'язку: а)  $K_{3B} < K_{3B,000}$ ; б)  $K_{3B} = K_{3B,000}$ ; в)  $K_{3B}$ > *К*зв.опт.
- 6. Для трьох вибраних фіксованих коефіцієнтів зв'язку зняти амплітудно-частотні характеристики  $U_2 = F(f)$ . Частоту змінювати у межах від 0,5 $f_0$  до 1,5 $f_0$ , де  $f_0$  – частота настройки контурів.
- 7. Побудувати графіки частотних характеристик. З кожного графіка визначити: а) смугу прозорості; б) добротність (*Q* = *f*0/2Δ*f*); в) значення коефіцієнтів зв'язку, які відповідають частотам зв'язку (для випадку  $K_{3B} > K_{3B,000}$ ). Порівняти експериментальні дані з розрахунковими.
- 8. У звіті привести розрахунки, схему вимірювань, графіки і висновки отриманих результатів.

## Список літератури

- 1. Попов В.П., Основы теории цепей. М.: Высш. шк., 1985. 496 с.
- 2. Зернов Н.В., Карпов В.Г. Теория радиотехнических цепей. Л.: Энергия, 1972-816 с.

# ЛАБОРАТОРНА РОБОТА 6. ДОСЛІДЖЕННЯ ХАРАКТЕРИСТИК RC – ФІЛЬТРІВ

Мета роботи: вивчити схеми, принцип роботи і характеристики RC – фільтрів.

КОРОТКІ ТЕОРЕТИЧНІ ВІДОМОСТІ

Електричні фільтри призначені для виділення корисного сигналу з шуму або з суміші інших сигналів, що мають спектральний склад, відмінний від спектру корисного сигналу. Фільтри передають сигнали в певній області частот, яка називається областю прозорості або смугою прозорості фільтра. У залежності від того, в якій області частот фільтр прозорий, розрізняють: нижні (ФНЧ), верхні (ФВЧ), смугові (СФ) і загороджувальні (ЗФ) фільтри.

Основним показником фільтра є коефіцієнт передачі за напругою:

$$
\dot{K} = \dot{U}_2 / \dot{U}_1 = U_2 e^{j\varphi_2} / U_1 e^{j\varphi_1} = K e^{j\varphi},
$$

де *K* = *U*2/*U*1; φ = φ<sup>2</sup> – φ1, *U*<sup>2</sup> – напруга на виході фільтра, *U*<sup>1</sup> – напруга на вході фільтра. Залежність *K*  $= F(ω)$  називається амплітудно-частотною характеристикою фільтра, а залежність φ =  $F(ω)$ називається фазо-частотною характеристикою фільтра.

1. Фільтр нижніх частот. ФНЧ має область прозорості від  $\omega = 0$  до деякої частоти  $\omega_0$ , яка називається частотою зрізу фільтра. Елементарний (одна ланка) ФНЧ подано на рис.1,а.

На частоті ω = 0 опір конденсатора  $X_C = 1/\omega C = \infty$ , а тому напруга  $U_2 = U_1$  і, отже,  $K=1$ . Із збільшенням частоти опір конденсатора зменшується, отже, зменшується і вихідна напруга *U*2. Частота, на якій  $U_2$  зменшується в порівнянні з  $U_1$  в  $\sqrt{2}\,$  рази, називається частотою зрізу  $\omega_0$ .

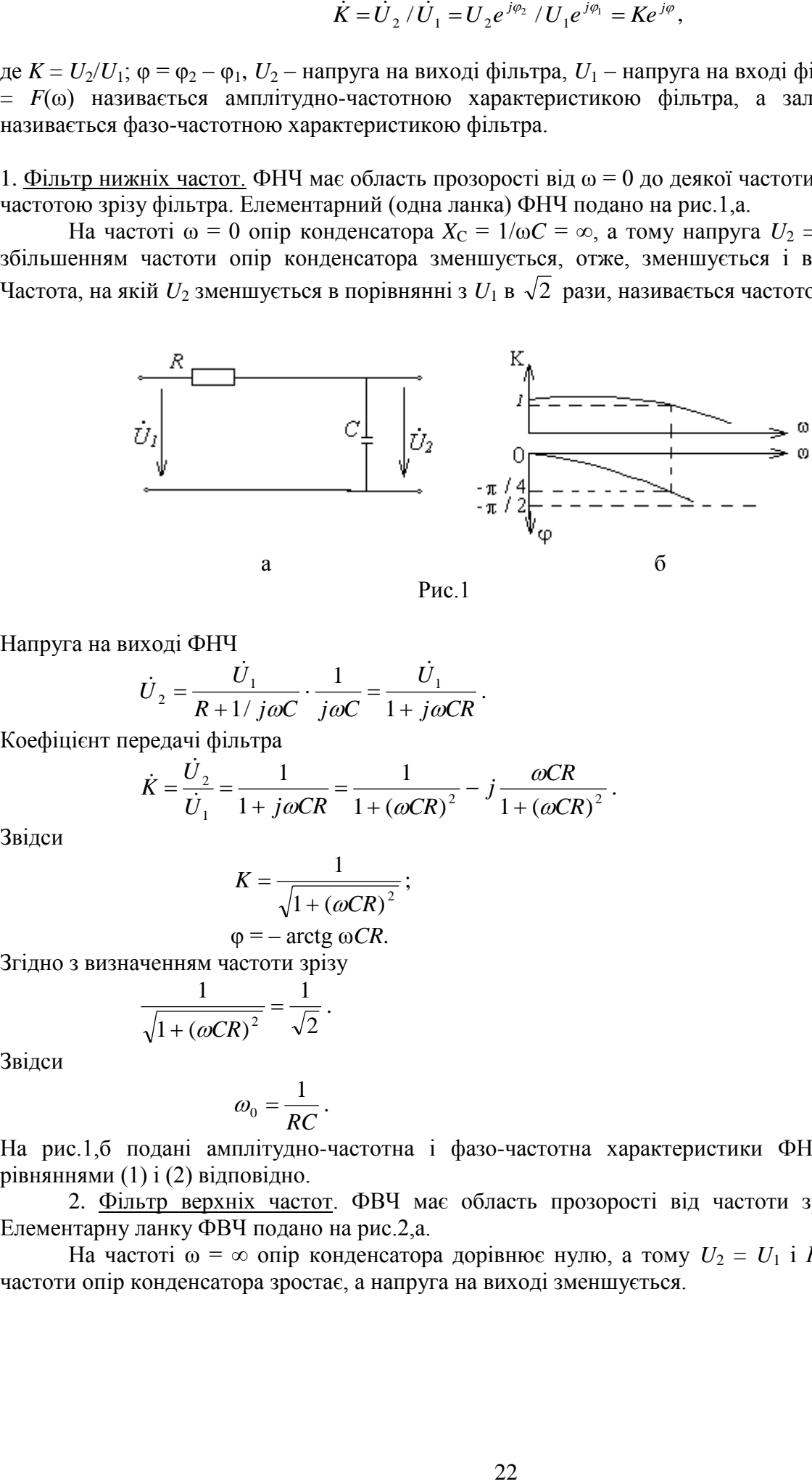

.

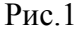

Напруга на виході ФНЧ

$$
\dot{U}_2 = \frac{\dot{U}_1}{R + 1/j\omega C} \cdot \frac{1}{j\omega C} = \frac{\dot{U}_1}{1 + j\omega CR}
$$

Коефіцієнт передачі фільтра

$$
\dot{K} = \frac{\dot{U}_2}{\dot{U}_1} = \frac{1}{1 + j\omega CR} = \frac{1}{1 + (\omega CR)^2} - j\frac{\omega CR}{1 + (\omega CR)^2}.
$$

Звідси

$$
K = \frac{1}{\sqrt{1 + (\omega CR)^2}};
$$
\n(1)

$$
\varphi = -\arctg \omega CR. \tag{2}
$$

Згідно з визначенням частоти зрізу

$$
\frac{1}{\sqrt{1 + (\omega CR)^2}} = \frac{1}{\sqrt{2}}.
$$

Звідси

$$
\omega_0 = \frac{1}{RC} \,. \tag{3}
$$

На рис.1,б подані амплітудно-частотна і фазо-частотна характеристики ФНЧ, побудованих за рівняннями (1) і (2) відповідно.

2. Фільтр верхніх частот. ФВЧ має область прозорості від частоти зрізу  $\omega_0$  до  $\omega = \infty$ . Елементарну ланку ФВЧ подано на рис.2,а.

На частоті ω = ∞ опір конденсатора дорівнює нулю, а тому *U*<sup>2</sup> = *U*<sup>1</sup> і *К*=1. Із зменшенням частоти опір конденсатора зростає, а напруга на виході зменшується.

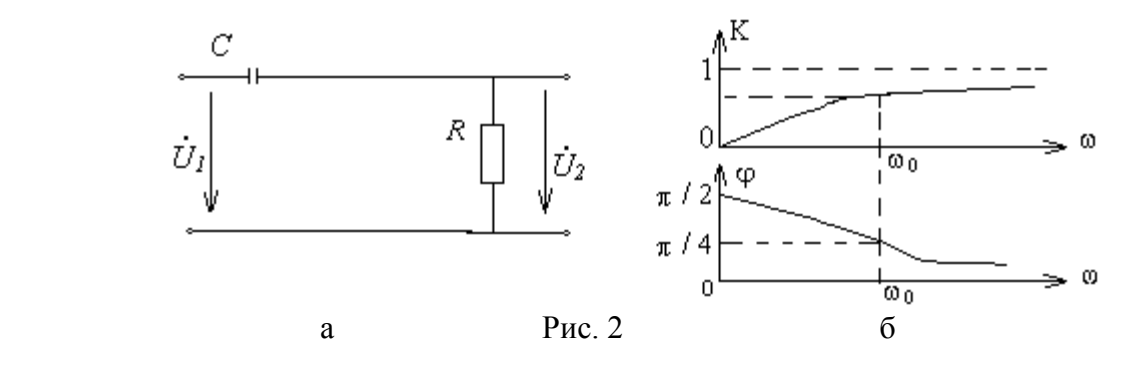

Напруга на виході ФВЧ

$$
\dot{U}_2 = \frac{\dot{U}_1}{R + 1 / j\omega C} \cdot R = \frac{\dot{U}_1}{1 + 1 / j\omega CR}
$$

Коефіцієнт передачі фільтра

$$
\dot{K} = \frac{\dot{U}_2}{\dot{U}_1} = \frac{j\omega CR}{1 + j\omega CR} = \frac{(\omega CR)^2}{1 + (\omega CR)^2} + j\frac{\omega CR}{1 + (\omega CR)^2}.
$$

Звідси

$$
K = \omega CR / \sqrt{1 + (\omega CR)^2},
$$
  
\n
$$
\varphi = \arctg \frac{1}{\omega CR}.
$$
\n(4)

.

.

Частота зрізу визначається з рівняння

$$
\omega CR / \sqrt{1 + (\omega CR)^2} = 1 / \sqrt{2}
$$

і співпадає з формулою (3).

На рис.2,б подані характеристики ФВЧ, які побудовані за рівняннями (4) і (5).

3. Смугові фільтри. СФ має смугу прозорості в діапазоні частот  $\omega_{\text{H}} \div \omega_{\text{B}}$  і являє собою послідовне сполучення елементарних *RC* – ланок фільтрів нижніх (*R*1, *C*1) і верхніх (*R*2, *C*2) частот (рис.3,а). ФНЧ не пропускає сигналів високої частоти, а ФВЧ – сигналів низьких частот. Цим і обумовлені властивості схеми смугового фільтра.

Напруга на виході СФ

$$
\dot{U}_2 = \frac{\dot{U}_1}{R_1 + 1/j\omega C_2 + R_2/(1 + j\omega C_1 R_2)} \cdot \frac{R_2}{1 + j\omega C_1 R_2}
$$

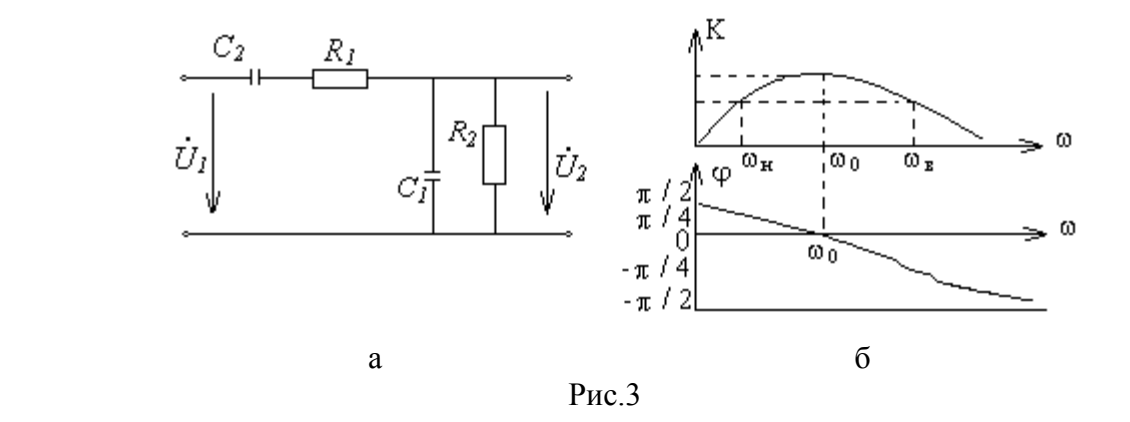

Коефіцієнт передачі фільтра

$$
\dot{K} = \frac{\dot{U}_2}{\dot{U}_1} = \frac{1}{(1 + R_1/R_2 + C_1/C_2) + j(\omega C_1 R_1 - 1/\omega C_2 R_2)},
$$
\n(6)

З (6) випливає

$$
K = \frac{1}{\sqrt{\left(1 + R_1/R_2 + C_1/C_2\right)^2 + \left(\omega C_1 R_1 - 1/\omega C_2 R_2\right)^2}}
$$
(7)

$$
\varphi = -\arctg \frac{\omega C_1 R_1 - 1/\omega C_2 R_2}{1 + R_1/R_2 + C_1/C_2}.
$$
\n(8)

Коефіцієнт передачі досягає максимального значення

$$
K_0 = \frac{1}{1 + R_1/R_2 + C_1/C_2},\tag{9}
$$

(10)

якщо  $\omega C_1 R_1 - 1/\omega C_2 R_2 = 0$ . Звідси квазірезонансна частота СФ  $\omega_0 = 1 / \sqrt{R_1 R_2 C_1 C_2}$ .

$$
Якщo R1 = R2 = R i C1 = C2 = C, το K0 = 1/3, a ω0 = 1/RC. 3 pівняння (6)
$$
\n
$$
\dot{K} = \frac{1}{3 + j(Ω - 1/Ω)},
$$
\n(11)

де Ω = ω*CR*. Звідси рівняння для визначення смуги прозорості фільтра

$$
\frac{K_0}{\sqrt{2}} = \frac{1}{3\sqrt{2}} = \frac{1}{\sqrt{9 + (\Omega - 1/\Omega)^2}}.
$$

Частоти зрізу СФ:  $\Omega_1 = 3.3$ ;  $\omega_B = 3.3/RC$ ;  $\Omega_2 = 0.3$ ;  $\omega_H = 0.3/RC$ . Від'ємні значення  $\Omega$  відповідають частотам  $\omega \leq \omega_0$ , а позитивні – частотам  $\omega \geq \omega_0$ .

На рис.3,б подані амплітудно-частотна і фазо-частотна характеристики, побудовані за рівняннями (7) і (8).

4. Загороджувальний фільтр. ЗФ являє собою двійний Т-подібний міст (рис.4,а), утворений паралельним сполученням ФНЧ і ФВЧ. Сигнал у схемі ЗФ проходить на вихід з малим ослабленням на низьких (через ФНЧ) і на високих (через ФВЧ) частотах. На середніх частотах ФНЧ і ФВЧ погано пропускають коливання. А тому ЗФ на деякій частоті має коефіцієнт передачі рівний нулю, оскільки коливання, що проходять через ФНЧ і ФВЧ, поступають на вихід фільтра в протилежних фазах.

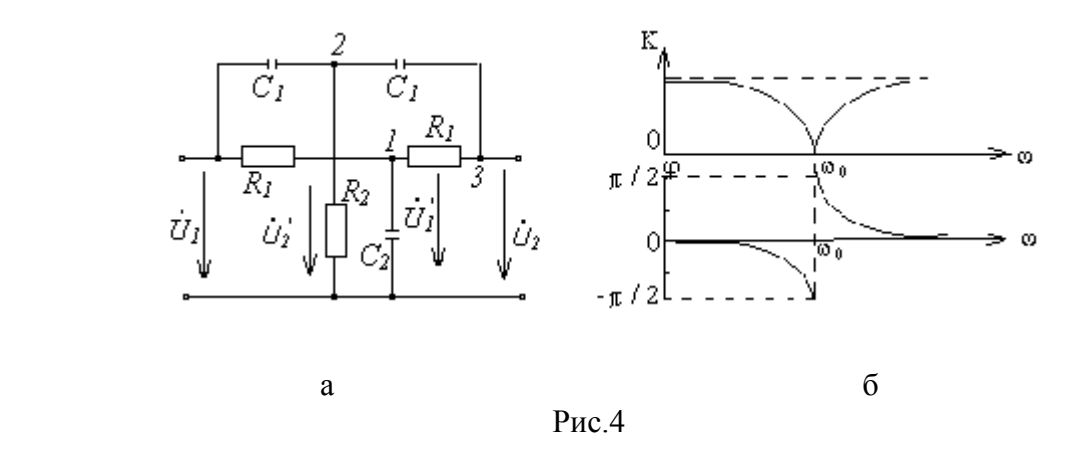

Для розрахунку частотної характеристики ЗФ використаємо метод вузлових потенціалів. Для вузлів 1, 2 і 3 (рис.4,а) отримаємо такі рівняння:

$$
\frac{\dot{U}_1 - \dot{U}'_1}{R_1} + \frac{\dot{U}_2 - \dot{U}'_1}{R_1} - \dot{U}'_1 j \omega C_2 = 0;
$$
\n
$$
(\dot{U}_1 - \dot{U}'_2) j \omega C_1 + (\dot{U}_2 - \dot{U}'_2) j \omega C_1 - \dot{U}'_2 / R_2 = 0;
$$
\n
$$
(\dot{U}'_2 - \dot{U}_2) j \omega C_1 + (\dot{U}'_1 - \dot{U}_2) / R_1 = 0;
$$

Виключаючи з цих рівнянь  $\dot{U}'_1$  і  $\dot{U}'_2$ , отримаємо

$$
\dot{K} = \frac{\dot{U}_2}{\dot{U}_1} = \frac{1/R_1(2 + j\omega C_1 R_1) - \omega^2 C_1^2 / (2j\omega C_1 + 1/R_2)}{j\omega C_1 + 1/R_1 + \omega^2 C_1^2 / (2j\omega C_1 + 1/R_2) - 1/(2R_1 + j\omega C_2 R_1^2)}.
$$
(12)

У практичних схемах вибирають параметри елементів 3Ф так, щоб  $R_1 = 2R_2 = R$ ,  $C_1 = C_2/2 = C$ . Введемо нову змінну Ω = ω*CR*. Рівняння (12) набуде вигляду:

$$
\dot{K} = \frac{1 - \Omega^2}{1 - \Omega^2 + j4\Omega}.
$$
\n(13)

Звідси модуль і фазовий зсув

$$
K = \frac{1 - \Omega^2}{\sqrt{(1 - \Omega)^2 + 16\Omega^2}},
$$
\n(14)

$$
\varphi = \arctg 4\Omega / (\Omega^2 - 1). \tag{15}
$$

 На рис.4,б подані амплітудно-частотна і фазо-частотна характеристики ЗФ, що побудовані за рівняннями (14) і (15).

#### Контрольні запитання

- 1. Що таке частота зрізу фільтра і з якої умови вона визначається?
- 2. Чому ФНЧ пропускає сигнали низьких частот і не пропускає сигналів високої частоти?
- 3. Яким чином можна змінити частоту зрізу ФВЧ?
- 4. Чому в смузі прозорості ЗФ фазова характеристика змінює знак (рис.3,б)?
- 5. За яких умов визначається квазірезонансна частота СФ?
- 6. Чому ЗФ пропускає як сигнали низьких, так і сигнали високих частот?
- 7. Чому в ЗФ на квазірезонансній частоті (рис.4,б) коефіцієнт передачі дорівнює нулю?

#### Домашнє завдання

- 1. Вивчити теоретичні відомості з RC-фільтрів.
- 2. Дати відповіді на контрольні запитання у письмовій формі.
- 3. Розрахувати і побудувати графіки частотних і фазових характеристик ФНЧ, ФВЧ, СФ і ЗФ, якщо R = 10 кОм, а ємність конденсатора задається згідно з варіантами завдань.

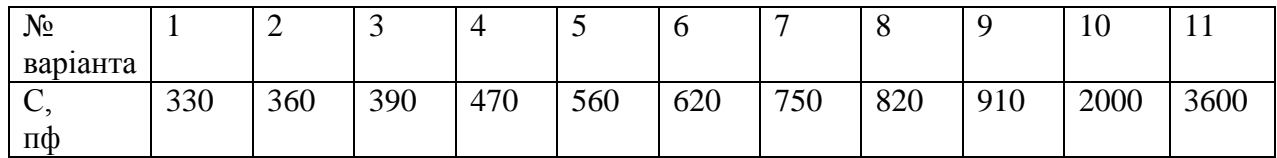

#### Лабораторне завдання

- 1. Ознайомитися з принципом роботи вимірювальних приладів, що використовуються в роботі: генератор ГЗ-33, фазометр, мілівольтметр ВЗ-38.
- 2. Зібрати функціональну схему лабораторної роботи (рис.5). Увімкнути прилади для прогріву.

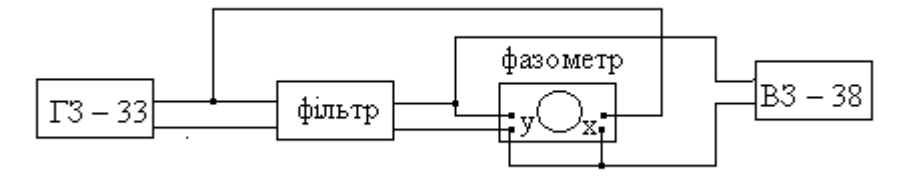

Рис. 5

3. Експериментально визначити частоту зріза ФНЧ  $f_0 = \omega_0 / 2\pi$ .

- 4. Зняти амплітудно-частотну характеристику ФНЧ k = F(f). Частоту змінювати в межах від 0,25  $f_0$  до 3  $f_0$ . Експериментальні точки нанести на відповідний теоретичний графік.
- 5. Зняти фазо-частотну характеристику ФНЧ  $\varphi = F(f)$ . Експериментальні точки нанести на відповідний теоретичний графік.
- 6. Пункт 3,4 і 5 повторити для фільтрів: а)ФВЧ, б) СФ, в) ЗФ.
- 7. Пояснити можливі розходження теоретичних і експериментальних залежностей з урахуванням впливу вихідного опору генератора і вхідних опорів фазометра і мілівольтметра
- 8. У звіті привести: а) таблиці теоретичних розрахунків і експериментальних даних; б) графіки теоретичних і експериментальних залежностей; в) висновки і оцінки отриманих результатів.

# Список літератури

- 1. Титце У., Шенк К. Полупроводниковая схемотехника. М.: Мир, 1982. 512 с.
- 2. Лосев А.К. Линейные радиотехнические цепи. М.: Высш. шк., 1971.-560с.

# ЛАБОРАТОРНА РОБОТА 7. ДОСЛІДЖЕННЯ ПАСИВНИХ ФІЛЬТРІВ ТИПУ К Мета роботи: дослідити амплітудно-частотні, фазо-частотні і передаточні характеристики фільтрів типу К.

## КОРОТКІ ТЕОРЕТИЧНІ ВІДОМОСТІ

1. Граничні частоти смуги прозорості фільтра. Електричний фільтр являє собою пасивний чотириполюсник, який пропускає певну смугу частот з малим згасанням; за межами цієї смуги частот згасання велике.

Смуга частот, при якій згасання мале, називається смугою прозорості фільтра.

Звичайно фільтри будують за симетричною Т-, або П-подібною схемою, рис.1 а,б.

Позначення, що приведені на схемах, дають можливість встановити єдині кількісні співвідношення, справедливі для будь-якої схеми фільтра. Фільтри типу *К* задовольняють умови:  $Z_1 Z_2 = L/C = \rho^2$ , тобто *Z*<sup>1</sup> і *Z*<sup>2</sup> – реактивні опори різних знаків.

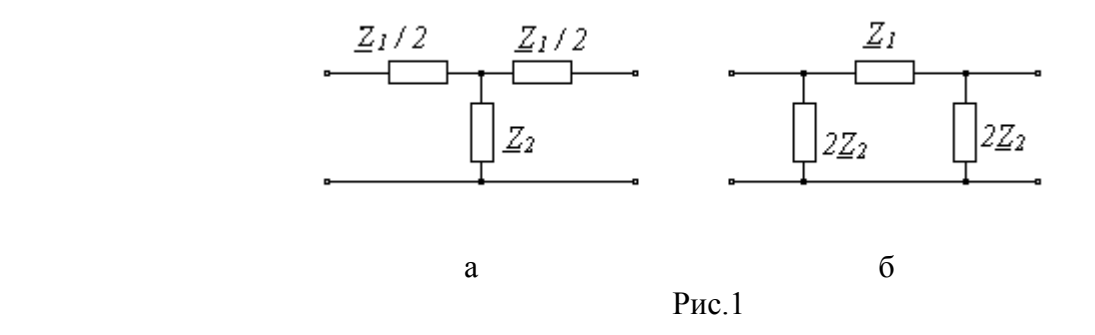

Нехай фільтр, навантажений на опір, дорівнює характеристичному  $(Z_{\text{H}} = Z_0)$ . У випадку симетричного чотириполюсника  $\underline{Y}_{gx} = \underline{Y}_{gux}$ ,  $Z_0 = \sqrt{\underline{A}_{12} \ \underline{A}_{21}}$ , де  $\underline{A}_{12}$  i  $\underline{A}_{21}$  – параметри чотириполюсника. У випадку погодженого навантаження відношення напруг на вході і виході:

$$
U_1/U_2 = U_1 e^{j\varphi_1} / U_2 e^{j\varphi_2} = m e^{j\beta} = e^{\gamma} , \qquad (1)
$$

 $\alpha = U_1/U_2$  – коефіцієнт трансформації,  $\beta = \varphi_1 - \varphi_2$  – коефіцієнт фази,  $\gamma = \alpha + \beta$  – постійна передачі чотириполюсника. Для схеми (рис.1)

$$
Ch\gamma = 1 + \underline{Z}_1 / 2\underline{Z}_2 \tag{2}
$$

3 визначення смуги прозорості і рівняння (2) слідує, що опори  $Z_1$  і  $Z_2$  повинні задовольняти нерівності − 1 ≤  $\underline{Z}_1$  / 4 $\underline{Z}_2$ ≤ 0, або якщо  $\underline{Z}_1$  і  $\underline{Z}_2$  вважати реактивними

$$
-1 \le X_1 / 4X_2 \le 0,\tag{3}
$$

тобто  $X_1$  і  $X_2$  повинні бути різних знаків і  $|X_1|$  <  $|4X_2|$ .

Граничні частоти  $f_1$  і  $f_2$ , згідно (3), визначаються з рівнянь:

$$
X_1(f_1) / 4X_2(f_1) = -1 \tag{4}
$$

$$
X_1(f_2) / 4X_2(f_2) = 0 \tag{5}
$$

 Граничні частоти можна визначати при експериментальному дослідженні фільтра. З досліду холостого ходу (Zн =  $\infty$ ) знаходять залежність Кхх = F(f), де Кхх = U<sub>2</sub> / U<sub>1</sub> – коефіцієнт передачі фільтра при холостому ході. Ті частоти, для яких Кхх 1, лежать у смузі прозорості, а частоти, для яких Кхх = 1, є граничними.

2. Частотні характеристики фільтра. Частотними характеристиками фільтра є залежності коефіцієнта згасання *= en* U<sup>1</sup> / U2 і фази від частоти.

У смузі прозорості фільтра згасання  $\alpha = 0$ . А тому частотна характеристика зливається з віссю частот. У смузі непрозорості з (2)

$$
Ch\alpha = \left| 1 + \frac{Z_1}{2Z_2} \right| \tag{6}
$$

що являє собою рівняння амплітудно-частотної характеристики (АЧХ) у смузі прозорості.

Для смуги прозорості з (2) отримуємо рівняння фазо-частотної характеристики (ФЧХ).

$$
\beta = \arccos\left|1 + \frac{Z_1}{2}\right/2\frac{Z_2}{2}\right| \tag{7}
$$

У смузі непрозорості, якщо  $Z_1$  / 4 $Z_2$  > 0, то β = 0, якщо ж  $Z_1$  / 4 $Z_2$  < -1, то β = π.

 3. Фільтр нижніх частот (ФНЧ). Т-подібну схему ФНЧ подано на рис.2, а її частотні характеристики – на рис.3 а, б. Із збільшенням частоти зростає опір послідовних віток ( $X_{\angle} = \omega \angle$ ) і зменшується опір паралельної вітки  $(X_c = 1/\omega c)$ , що погіршує умови проходження сигналу через фільтр.

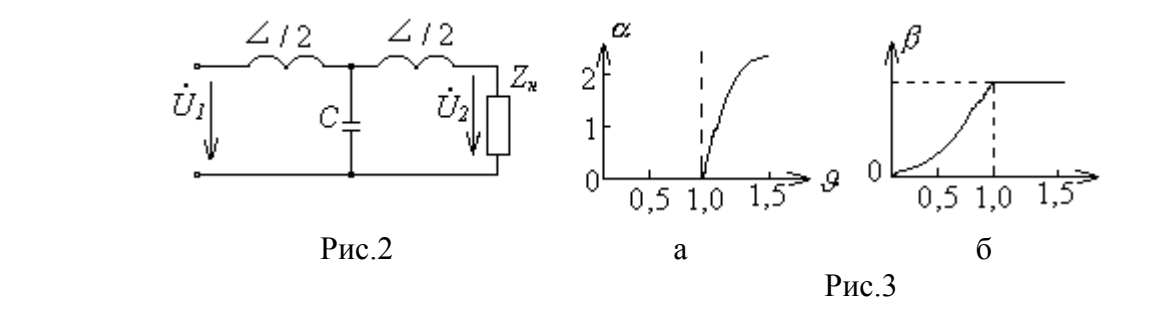

З рівнянь (4) і (5) стосовно до схеми (рис.2) граничні частоти дорівнюють

$$
F_1 = 0; f_2 = 1/\pi \sqrt{LC}.
$$
 (8)

Для смуги непрозорості з рівняння (6) і схеми (рис.2)

$$
\alpha = Arch (1-2\vartheta^2),\tag{9}
$$

$$
\text{Re } \theta = f/f_2. \text{ Hexaŭ } \left| 1 - 2\theta^2 \right| = X \cdot \text{Topi} \\ \alpha = \text{Arch } X = \pm \text{ en } \left| X + \sqrt{X^2} - 1 \right| \quad (X \ge 1).
$$
\nMaway nochiniayra, reqasayii

Модуль коефіцієнта передачі

$$
K = e^{-\alpha} = F(9) \tag{11}
$$

ФЧХ згідно з (7)

$$
\beta = \arccos(1-2\vartheta^2) \tag{12}
$$

У смузі непрозорості β = π, оскільки  $X_1$  / 4 $X_2$  < -1. Характеристичний опір ФНЧ

$$
Z_{\text{or}} = \rho \sqrt{1 - \theta^2} \,, \quad \rho = \sqrt{L/C} \,. \tag{13}
$$

Як слідує з (13),  $Z_{\text{or}}$  і за характером і величиною залежить від частоти. Отже, для повного узгодження для кожної частоти потрібно підібрати свій опір навантаження. Одним з кращих наближень до узгодженої роботи є навантаження фільтра на опір  $R_{\rm H} = \rho$ . У реальних умовах  $R_{\rm H} \neq \rho$ , а тому частотні характеристики фільтра відрізняються від тих, які мали б місце при умові повної узгодженості.

3. Фільтри верхніх частот (ФВЧ). П-подібна схема ФВЧ подана на рис.4, а його частотні характеристики на рис.5 а, б. Із зменшенням частоти збільшується опір послідовної вітки (X<sub>c</sub> = 1/ $\infty$ ) і зменшується опір паралельних віток (X<sub>L</sub> =  $\infty$ L); що погіршує умови проходження сигналу через фільтр.

Зрівнянь (4) і (5) граничні частоти

$$
f_1' = 1/4\pi\sqrt{Lc} \; ; \; f_2' = \infty \; . \tag{14}
$$

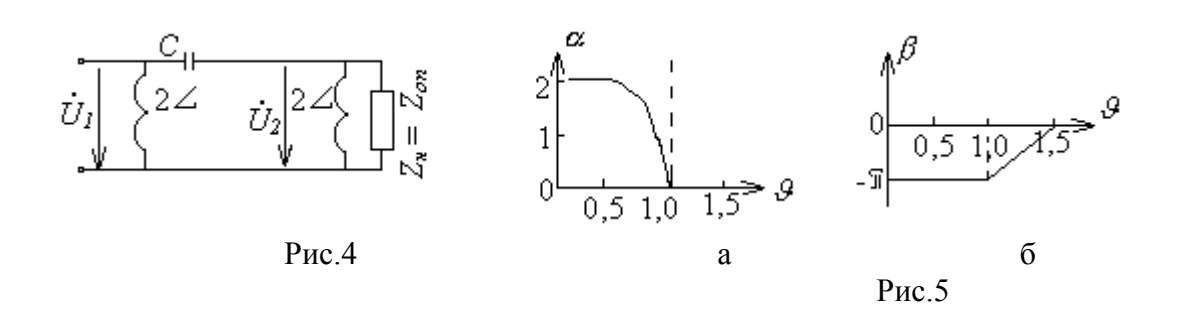

Характеристичний опір

$$
Z_{\text{on}} = \pm \rho / \sqrt{1 - 1/\vartheta^2} \tag{15}
$$

У смузі непрозорості рівняння АЧХ на підставі (6)

$$
\alpha = \text{Arch} \left| 1 - 2/\mathcal{G}^2 \right| \tag{16}
$$

У смузі прозорості рівняння ФЧХ на підставі (7)

 $\beta = \arccos(1 - 2/\mathcal{G}^2)$ .  $(17)$ 

Достатнім наближенням до режиму узгодження є рівність  $R<sub>H</sub> = \rho$ .

4. Смуговий фільтр (СФ). Т- подібна схема СФ подана на рис.6, а його частотні характеристики на рис.7 а,б. Звичайно 1/2 $\pi\sqrt{L_{1}C_{1}} = 1/2\pi\sqrt{L_{2}C_{2}} = f_{0.1}$ 

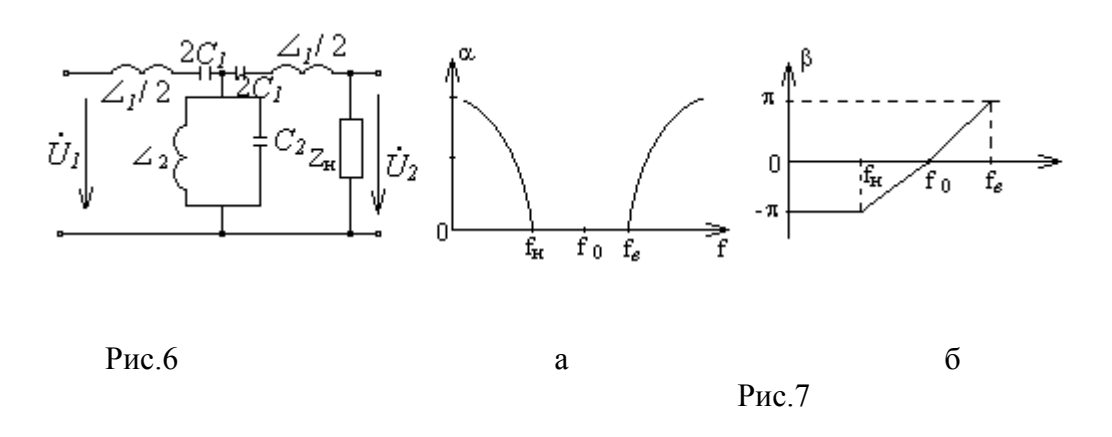

Розглянемо роботу СФ при холостому ході (Z<sub>н</sub> =  $\infty$ ). На частоті  $f_0$  обидві послідовні вітки мають опір, який дорівнює нулю  $(\omega_0 L_1 - 1/\omega_0 c_1 = 0)$ , а паралельні вітки – нескінченно великий опір (рис.8). A TOMY  $K_{xx} = 1$  ( $\alpha = 0$ ).

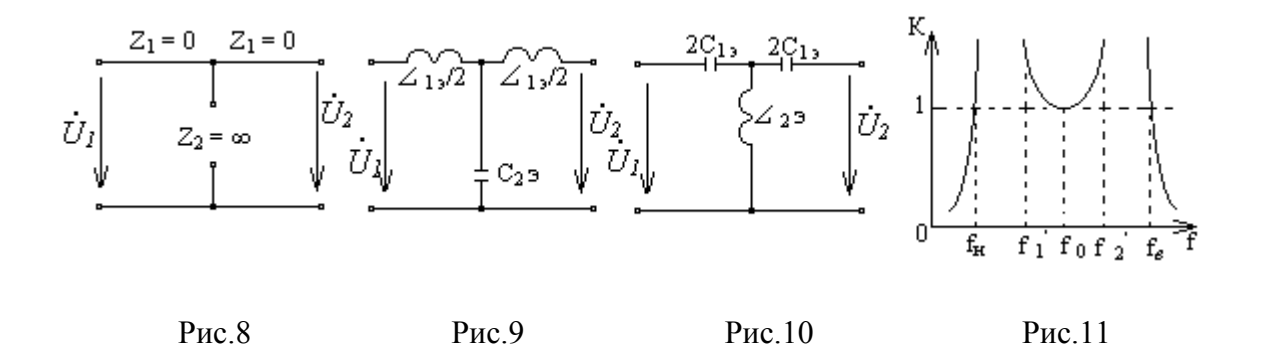

 На частотах *f f<sup>0</sup>* послідовні контури ведуть себе як індуктивні опори, а паралельний контур – як ємнісний опір (рис.9). Еквівалентна схема подібна схемі ФНЧ. Це значить, що фільтр буде мати смугу прозорості для всіх частот від f<sup>0</sup> до деякої граничної частоти f*<sup>в</sup>* (рис.11). Сплеск частотної характеристики на частоті  $f_2'$  обумовлений послідовним резонансом контуру  $L_{12}/2_1C_2$ ,

Якщо  $f < f_0$  послідовні вітки ведуть себе як ємності, а паралельний контур – як індуктивність (рис.10) – маємо ФВЧ. В діапазоні частот від  $f_{H}$  до  $f_{o}$  коефіцієнт передачі  $K_{xx}$  1.

На частоті  $f'_1$ , що відповідає резонансу в послідовному контурі 2C<sub>1</sub>, L<sub>2</sub>, спостерігається другий сплеск  $K_{xx}$  (рис.11).

З розв'язання рівняння (5) для схеми (рис.6), знаходимо граничні частоти СФ:

 $_2 / L_1 = C_1 / C_2$ .

 $n^2 = L_2 / L_1 = C_1 / C$ 

$$
f_{\rm H} = f_0 \left( \sqrt{n^2 + 1} - n \right); \tag{18}
$$

$$
f_e = f_0 \left( \sqrt{n^2 + 1 + n} \right); \tag{19}
$$

де

 У режимі узгодження СФ володіє частотними характеристиками, рівняння яких можна знайти з  $(6)$  i  $(7)$ :

$$
\alpha = Arch \Big| 1 - C_2 / 2C_1 \big( f / f_0 - f_0 / f \big)^2 \Big|; \tag{20}
$$

$$
\beta = \arccos\left[1 - C^2 / 2C_1\left(f/f_0 - f_0/f\right)^2\right]
$$
\n(21)

Характеристичний опір СФ

$$
Z_{om} = \sqrt{L_1/C_1} \cdot \sqrt{1 - C_2 / 4C_1 (f / f_0 - f_0 / f)^2}.
$$
 (22)

В області частот, що примикає до частоти  $f_0$ ,  $Z_{om}$  мало змінюється з частотою і наближено дорівнює  $Z_{\textit{om}} \approx \sqrt{4/C_2}$ .

#### Контрольні запитання

- 1. Поясніть принцип дії ФНЧ і його АЧХ.
- 2. Поясніть принцип дії ФВЧ і його АЧХ.
- 3. Поясніть принцип дії СФ і його АЧХ.
- 4. Як експериментально визначити граничні частоти фільтра?
- 5. Як впливає на АЧХ і ФЧХ фільтрів опір втрат індуктивних котушок?
- 6. Покажіть, що ФНЧ (рис.2) і ФВЧ (рис.4) є фільтрами типу К.
- 7. Які умови погодження фільтрів?
- 8. Як визначається постійна передачі фільтра?

#### Домашнє завдання

- 1. Вивчити короткі теоретичні відомості про пасивні фільтри типу К.
- 2. Дайте відповіді на контрольні питання в письмовій формі.
- 3. Для Т-подібної схеми ФНЧ і П-подібної схеми ФВЧ розрахувати граничні частоти, якщо для обох фільтрів параметри елементів однакові:  $L = 15,910^{-3} \Gamma_H$ , а ємності С вибираються згідно з таблицею варіантів завдань.
- 4. Для Т-подібної схеми СФ розрахувати граничні  $f_{\mu}$  **i**  $f_{\theta}$ , якщо  $15,9.10^{-3}$   $\Gamma$ H,  $C_1 = 10^{-9}$  $\phi$ ,  $L_2 = 11.10^{-3}$   $\Gamma$ H,  $C_2 = 1,45.10^{-9}$  $\phi$ . 2 3 2 9 1  $L_1 = 15,9.10^{-3} \text{ Th}, C_1 = 10^{-9} \phi, L_2 = 11.10^{-3} \text{ Th}, C_2 = 1,45.10^{-9} \phi.$

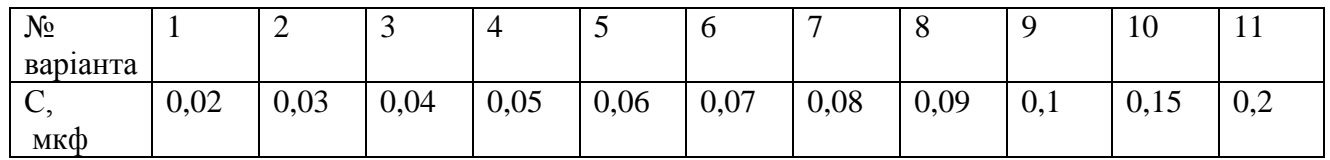

#### Лабораторне завдання

- 1. Ознайомитись з макетом фільтрів і приладами, що використовуються в роботі: фазометром, генератором ГЗ-34, мілівольтметром ВЗ-38, магазином ємностей
- 2. Зібрати схему вимірювань для дослідження ФНЧ (рис.12). Перемикач роду фільтра поставити в положення "ФНЧ". За допомогою магазину конденсаторів встановити величину ємності вашого варіанту завдання. Опір навантаження відключити  $R_{\mu} = \infty$ , режим холостого ходу). Увімкнути прилади для прогріву.

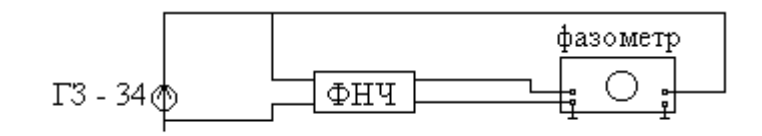

### Рис.12

- 3. Зняти залежність  $K_{xx} = F(f)$ . Частоту змінювати у межах  $f_1 < f \leq 1, 5 f_2$ .
- 4. Побудувати графік отриманої залежності і з нього визначити граничні частоти. Порівняти дані експерименту з розрахунком.
- 5. Навантажити фільтр на опір навантаження, що відповідає кращому наближенню до узгодженої роботи. Зняти залежності: а)  $K = F(f)$ , б)  $\beta = F(f)$ .
- 6. Побудувати графіки знятих залежностей. Зробити висновки з співставлення розрахункових і експериментальних даних.
- 7. Перемикач роду фільтра поставити в положення «ФВЧ». Для П-подібної схеми ФВЧ при тих же параметрах елементів, що і для ФНЧ, повторити пункти 3,4,5,6.
- 8. Перемикач роду фільтра поставити в положення «СФ». Повторити пункти 3,4,5,6.
- 9. У звіті привести: розрахунки, схеми вимірювань, графіки і висновки про отримані результати.

### Список літератури

- 1. Попов В.П. Основы теории цепей.-М.: Высш. шк. 1985. 496 с.
- 2. Зернов Н.В., Карпов В.Г. Теория радиотехнических цепей.-Л.: 1972.- 816 с.

# ЛАБОРАТОРНА РОБОТА 8. ДОСЛІДЖЕННЯ ПЕРЕХІДНИХ ПРОЦЕСІВ У КОЛАХ ПЕРШОГО ПОРЯДКУ

Мета роботи: вивчити перехідні процеси у колах першого порядку при підключенні кола до джерела імпульсних сигналів.

### КОРОТКІ ТЕОРЕТИЧНІ ВІДОМОСТІ

 1. Перехідні процеси в R , C колі при дії постійної ЕРС. Перехідний режим відповідає випадку переходу кола від одного усталеного режиму до другого. Звичайно перехідний режим (процес) має місце при вмиканні або вимиканні кола, що утримує реактивні елементи, і обумовлений тим, що запас енергії в них не може змінюватись миттєво. Так, струм у котушці (перший закон комутації) і напруга на конденсаторі (другий закон комутації) не можуть змінюватися стрибкоподібно із-за кінцевого значення прикладеної ЕРС. У той же час стрибкоподібна зміна напруги на котушці і струму через конденсатор допустимі, оскільки вони не зв'язані із зміною запасів енергії у відповідних елементах  $(W_L = L \hat{i}^2 / 2; W_c = cU_c^2 / 2)$ 

Нехай у колі з послідовно ввімкненими R і C в момент часу  $t = 0$  ключ К замикається на затискач "1" (рис.1,а). Згідно з другим законом Кірхгофа рівняння стану кола

$$
RC\frac{dUc}{eCt} + Uc = e(t).
$$
 (1)

Рівняння (1) описує перехідний процес у колі R, C відносно напруги на конденсаторі U<sub>c</sub>. Загальне розв'язання рівняння (1) (2)

 $Uc = Uc' + Uc$  $,$  (2) де *Uc* часткове рішення (1), коли невідома функція змінюється за таким же законом, як і прикладена ЕРС  $e(t)$  (вимушений режим);  $U''_c$  відповідає розв'язанню однорідного рівняння, коли  $e(t) = 0$ (вільний режим).

Якщо  $e(t) = E$  (постійна ЕРС) і при нульових початкових умовах ( $U_c(0_{-}) = U_c(0_{+}) = U_c(0) = 0$ , тобто в момент замикання ключа конденсатор не заряджений), отримаємо:

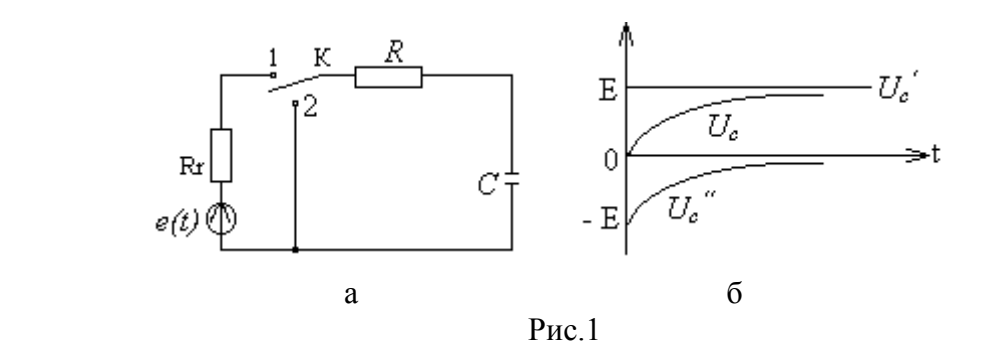

$$
U'_{c} = E; U''_{c} = -E \exp(-t/RC); U_{c}(t) = E[1 - \exp(-t/RC)]
$$
\n(3)

Як випливає з рівняння (3), швидкість наростання напруги (рис.1,б) залежить від величини

$$
t_{\kappa} = RC,\tag{4}
$$

що має розмірність часу і називається постійною часу кола. Теоретично перехідний процес продовжується нескінченно довго, але практично можна вважати, що він закінчується через час  $t = 5t_{\kappa} (U_c = 0.99E).$ 

2.Перехідні процеси в R, C колі при короткому замиканні. Нехай конденсатор заряджений до напруги  $U_{c0}$ . Перекинемо ключ К з положення "1" у положення "2" (рис.1,а). Має місце режим короткого замикання кола  $[e(t)$ =0] при ненульових початкових умовах  $\left[U_{_c}(0_{_-})$ = $U_{_c}(0_{_+})$ = $U_{_{c0}}\right]$ . У цьому випадку, згідно з (1) і (2), перехідна напруга

$$
U_c(t) = U_{c0} \exp(-t/RC)
$$
\n<sup>(5)</sup>

3.Перехідні процеси в R, C колі при дії імпульсної ЕРС. Нехай на вході R, C кола діє послідовність "ідеальних" (тривалість наростання і спадання імпульсів дорівнює нулю) прямокутних імпульсів:  $e(t)$ =  $E$ , якщо  $0 \le t \le t_u$ ;  $e(t)$ =  $0$ , якщо  $t_u$ <  $t$  <  $T$ .

 $T_{\rm VT}$  t<sub>u</sub> – тривалість імпульсу, Т- період повторення імпульсів (рис.2).

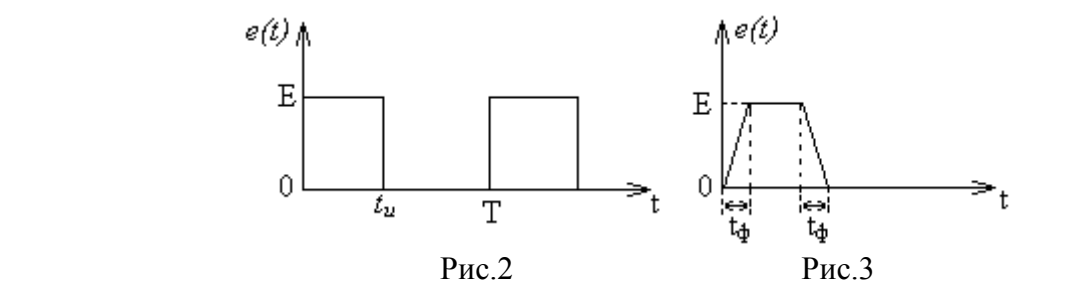

В інтервалі часу 0≤t ≤t<sub>u</sub> справедливе рівняння (3), а в інтервалі часу t<sub>u</sub> <t <T (режим короткого замикання при ненульових початкових умовах)

$$
U_c(t) = E[\exp(t_u / RC) - 1]\exp(-t / RC). \tag{6}
$$

 Рівняння (3) і (6) будуть справедливі і для реальної послідовності прямокутних імпульсів, якщо тривалість переднього і заднього фронтів значно менше тривалості імпульсу (рис.3).

Якщо відома перехідна величина  $U_c(t)$ , то можна визначити інші перехідні величини такі як струм  $U(t) = cdU_c / dt$  і напруга  $U_R(t) = RU(t)$ . У випадку імпульсної ЕРС

$$
U_R(t) = E[1 - \exp(t_u / RC)]\exp(-t / RC)
$$
\n(7)

для інтервалу часу  $t_u < t < T$  і

$$
U_R(t) = E \exp(-t/RC)
$$
\n(8)

якщо  $0 \le t \le t_u$ .

4.Перехідні процеси в R. *L* колі при дії постійної ЕРС. При замиканні ключа К в положення "1" (рис.4,а) рівняння стану кола має вигляд

$$
Ri + L\frac{di}{dt} = e(t).
$$
\n(9)

Перехідний струм

$$
i(t) = i' + i'',\tag{10}
$$

де *і* - вимушена*, і -* вільна складова струму.

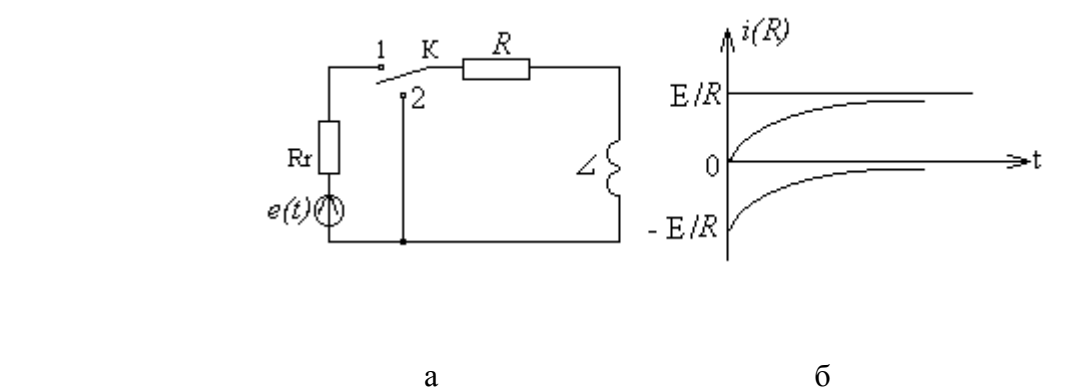

Рис.4

У випадку, коли  $e(t) = E$  (постійна ЕРС) і при нульових початкових умовах  $(t = 0, i = 0)$ ; одержимо (рис.4,б)

$$
i' = E/R; i'' = -(E/R) \exp(-Rt/L); i(t) = (E/R)[1 - \exp(-Rt/L)]
$$
\n(11)

З рівняння (11) випливає, що швидкість перехідного процесу залежить від величини

$$
t_k = L/R,\tag{12}
$$

що має розмірність часу і називається постійною часу кола.

5.Перехідні процеси в R, *L* колі при короткому замиканні. Нехай у колі R, *L* під дією ЕРС протікає струм  $I_0 = E/R$ . Перекинемо ключ К з положення "1" у положення "2" (рис.4,а). Має місце режим короткого замикання кола  $|e(t)=0|$ . При ненульових початкових умовах  $[i(0_{-}) = i(0_{+}) = I_0$ ]. У цьому випадку, на підставі рівняння (9) і (10), перехідний струм

$$
i(t) = I_0 \exp(-Rt/L) \tag{13}
$$

6.Перехідні процеси в R, *L* колі при дії імпульсної ЕРС. У випадку дії на коло R, *L* імпульсної ЕРС (рис.2) перехідні процеси аналізуються подібно випадку R,C кола. Напруга на окремих елементах кола описується рівняннями:

a) 
$$
0 \le t \le t_u
$$
  
\n $U_R(t) = E[-\exp(-Rt/L)], U_L(t) = E \exp(-Rt/L);$  (14)

6) 
$$
t_u < t < T
$$
  
\n $U_R(t) = E[1 - \exp(-Rt/L)] \exp[-R(t - t_u)/L]$   
\n $U_L(t) = E[1 - \exp(-Rt_u/L)] \exp(-Rt/L)$  (15)

 Постійну частоту кола можна визначити із графіка будь-якої перехідної функції. Наприклад, якщо перехідна функція зменшується в часі, то вимірюючи її амплітуду в момент початку перехідного процесу  $U_0$  і в будь-який інший відомий момент часу  $t'$ , одержимо  $U' = U_0 \exp(-t'/t_k)$ , звідси

$$
t_k = t'/\ln(U_0/U')
$$
 (16)

 Диференціюючи та інтегруючі кола. Кола R,c і R,*L* часто використовують для перетворення форми імпульсних коливань. Нехай при дії на R,c коло прямокутних імпульсів  $t_n > t_k$ . Тоді за час дії імпульсу перехідні процеси близькі до завершення, а тому в рівнянні (1) можна нехтувати першим членом у лівій частині:  $U_c = e(t)$ . Враховуючи, що  $U_c = (1/c) \cdot \int i dt$  одержимо  $i = c(de/dt)$ , а падіння напруги на резисторі

$$
U_R(t) = CR \frac{de(t)}{dt}
$$
 (17)

пропорційно похідній від вхідного сигналу. А тому таке коло називають диференціюючим, а напругу  $U_R(t)$  – диференціюючим імпульсом (рис.5,а).

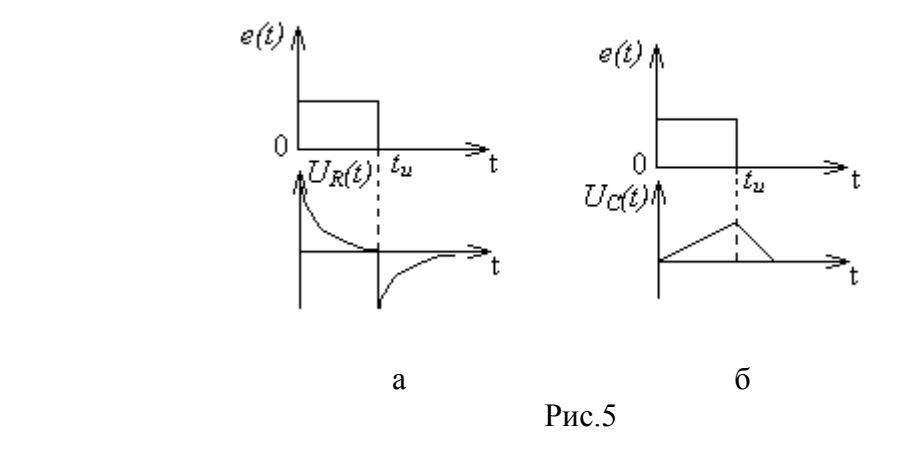

Якщо  $t_u < t_k$ , перехідні процеси далекі від завершення і тому в рівнянні (1) можна нехтувати другим членом у лівій частині:  $RC(dU_c/dt) = e(t)$ . Звідси

$$
U_c(t) = \frac{1}{RC} \int e(t)dt,
$$
\n(18)

тобто, напруга на конденсаторі пропорційна інтервалу від вхідної напруги. А тому таке коло називають інтегруючим, а напругу  $U_c(t)$  – інтегруючим імпульсом (рис.5,6).

При дії на R,L коло прямокутних імпульсів  $t_u \gg t_k$  і з рівняння (9):  $i \approx e(t)/R$ , а  $U_L \approx (L/R)(de/dt)$  диференціюючий імпульс, аналогічний рис.5,а. Якщо t<sub>u</sub> < t<sub>k</sub>, то  $U_R(t) = (R/L)(\int e(t)dt)$  — інтегруючий імпульс, аналогічний рис.5,б.

### Контрольні запитання

- 1. Чому у колі з послідовно ввімкненими R і C при дії постійної ЕРС вимушена складова струму дорівнює нулю?
- 2. Яку форму має імпульс напруги на опір R у колі R, C при дії прямокутного імпульсу тривалістю  $t<sub>u</sub> = 5 t<sub>k</sub>$ ?
- 3. Чи можна у колі з послідовним сполученням R і *L* спостерігати стрибок струму?
- 4. Як впливає на перехідні процеси у колі з послідовно ввімкненими R і C або R і *L* внутрішній опір джерела ЕРС?
- 5. Як далекі від завершення перехідні процеси у колі з послідовно ввімкненими R і L, якщо t<sub>u</sub> = 3  $t_k$  ?
- 6. Чому дорівнює струм у колі з послідовно ввімкненими R і C в момент умикання імпульсної ЕРС з амплітудою Е?
- 7. Яку форму має імпульс напруги на резистор R у колі з послідовно ввімкненими R і *L* при дії прямокутного імпульсу тривалістю  $t_k = 5 t_u$ ?

### Домашнє завдання

- 1. Вивчити короткі теоретичні відомості про перехідні процеси в колах першого порядку.
- 2. Дати відповіді на контрольні запитання в письмовій формі
- 3. Розрахувати і побудувати зміни з часом амплітуди напруг  $U_R(t)$  і  $U_e(t)$  у колі R, C при дії імпульсних коливань прямокутної форми, якщо  $R = 10$  кОм,  $C = 2500$ пф. Значення Е і  $t<sub>u</sub>$  – згідно з вашим варіантом завдань.
- 4. Розрахувати і побудувати зміни з часом амплітуди напруги  $U_R(t)$  і  $U_L(t)$  у колі R, L при дії імпульсних коливань прямокутної форми, якщо R = 300 Ом, *L* = 0,15 Гн, а значення Е і t<sup>u</sup> – згідно вашого варіанту завдань.

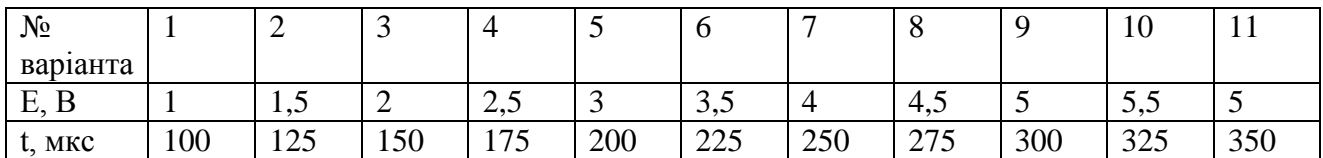

# Лабораторне завдання

- 1. Ознайомитися з принципом дії приладів, які використовуються в роботі: генератор ЛЗО, осцилограф Н313.
- 2. Ознайомитись з макетом. Підключити прилади до кола R, C. Увімкнути прилади для прогріву. На виході генератора установити амплітуду і тривалість прямокутних імпульсів згідно варіанту завдання. Параметри імпульса проконтролювати за допомогою осцилографа.
- 3. Для різних значень ємності С (дивіться макет) розрахувати постійну часу кола. Оцінити, для яких ємностей кола буде мати диференціюючий або інтегруючий характер. Примітка. При розрахунку постійних часу кола потрібно врахувати вихідний опір генератора.
- 4. Зарисувати осцилограми напруг на резисторі і конденсаторі при різних значеннях ємності С:  $U_R = F(t)$ ,  $U_c = F(t)$ . За зовнішнім виглядом осцилограм виділити диференціюючи і інтегруючі імпульси напруг.
- 5. За осцилограмами, що відповідають умові диференціювання, визначити амплітуди напруг  $U_R(t)$  і  $U_c(t)$  і зрівняти з даними розрахунків (п.3 домашнього завдання). За осцилограмою визначити постійну часу кола.
- 6. Для різних значень опору резистора R кола R , *L* розрахувати постійну часу кола з урахуванням вихідного опору генератора. Оцінити, для яких комбінацій елементів кола буде мати диференціюючий або інтегруючий характер.
- 7. Зарисувати осцилограми напруг на індуктивній котушці і резисторі при різних значеннях опорів R:  $U_{\overline{A}} = F(t)$ ,  $U_{\overline{R}} = F(t)$ . За зовнішнім виглядом осцилограм установити диференціюючи та інтегруючі імпульси напруг.
- 8. За осцилограмами, що відповідають умові інтегрування, визначити амплітуди напруг  $U_{\mu}(t)$ ,  $U_{R}(t)$  і зрівняти з розрахунковими даними (п.4 домашнього завдання). За осцилограмою визначити постійну часу кола.
- 9. У звіті привести: схеми для вимірювань, таблиці розрахункових і експериментальних даних, графіки і осцилограми. Дати пояснення отриманих результатів.

# Список літератури

- 1. Попов В.П. Основы теории цепей. М.: Высш. шк., 1985.-496 с.
- 2. Зернов Н.В., Карпов В.Г. Теория радиотехнических цепей. Л.: Энергия, 1972.-816 с.

# ЛАБОРАТОРНА РОБОТА 9. ДОСЛІДЖЕННЯ ПЕРЕХІДНИХ ПРОЦЕСІВ У КОЛА ДРУГОГО ПОРЯДКУ

Мета роботи: вивчення перехідних процесів у послідовному і коливальному контурах при дії імпульсної ЕРС.

# КОРОТКІ ТЕОРЕТИЧНІ ВІДОМОСТІ

1. Перехідні процеси в послідовному контурі. Основні поняття про перехідні процеси приведено в роботі 8. Нехай у колі з послідовно ввімкненими R, *L* і С в момент часу t = 0 ключ К замикається на клему «1» (рис.1). У момент комутації (перемикання) струм у колі  $i(0)$ =0 і напруга на конденсаторі  $\overline{U}_c(0)$  = 0, тобто задані нульові початкові умови.

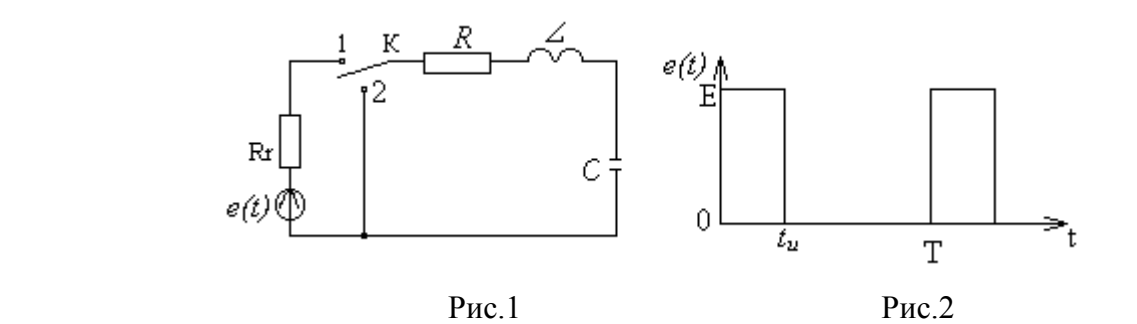

Рівняння стану кола згідно з другим законом Кірхгофа

$$
L\frac{di}{dt} + Ri + \frac{1}{c} \int i dt = e(t).
$$
 (1)

Продиференціюємо обидві частини рівняння по t і розділимо на *L*. Одержимо диференціальне рівняння другого порядку для струму

$$
\frac{d^2i}{dt^2} + \frac{R}{L} \cdot \frac{di}{dt} + \frac{1}{LC}i = \frac{1}{L} \cdot \frac{de}{dt}.
$$
\n(2)

Загальне розв'язання рівняння (2)

$$
i(t) = i'(t) + i''(t),
$$
\n<sup>(3)</sup>

де *it* – часткове розв'язання (2), *it* – відповідає рішенню, коли в (2) *et* = 0 (вільний режим). Розв'язання однорідного рівняння

$$
i''(t) = A \exp P_1 t + B \exp P_2 t \tag{4}
$$

де  $P_1$  і  $P_2$  – корені характеристичного рівняння

$$
P_{1,2} = -\delta \pm \sqrt{\delta^2 - \omega_0^2}; \quad \delta = R/2L; \quad \omega_0 = 1/\sqrt{LC}.
$$
 (5)

Для визначення *i*'(*t*) потрібно задати закон зміни *e*(*t*). Нехай *e*(*t*) – імпульсна ЕРС: *e*(*t*)= *E*, якщо  $0 \le t \le t_u$ ; *e*(*t*)=0, якщо *t<sub>u</sub>* < *t* < T (рис.2). Тут *t<sub>u</sub>* – тривалість імпульсу, Т- період повторення імпульсів. Появлення прямокутного імпульсу в момент часу *t* = 0 відповідає ввімкненню постійної ЕРС величини Е. Для випадку постійної ЕРС часткове розв'язання (2)  $i'(t) = 0$ . Таким чином, в інтервалі часу  $0 \le t \le t_u$  перехідний струм визначається тільки вільною складовою, що описується рівнянням (4). Постійні інтегрування А і В визначаються шляхом використання початкових умов (  $t = 0$ ,  $i(0) = 0$ ,  $U_c(0) = 0$ ).

Перехідний струм у колі

$$
i(t) = \frac{E}{L(P_1 - P_2)} \left( e^{P_1 t} - e^{P_2 t} \right),\tag{6}
$$

де  $0 \le t \le t_u$ .

Можливі такі випадки:

1.  $\delta > \omega_0$  або  $R > 2\sqrt{LC}$  (аперіодичний процес). Згідно з (5), Р<sub>1</sub> і Р<sub>2</sub> – відємні дійсні числа. Оскільки  $|P_1|$ <  $|P_2|$ , то складова A exp  $P_1 t$  зменшується повільніше, ніж складова B exp  $P_2 t$  i залежність  $i(t)$  має максимум (рис.3).

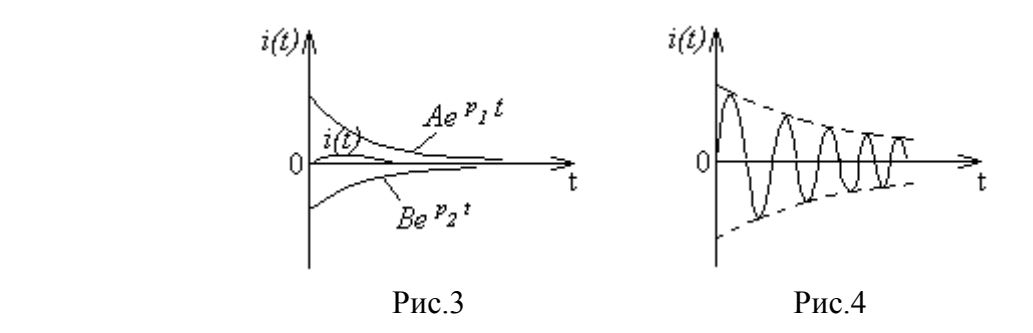

 $\delta = \omega_0$  або  $R = 2\sqrt{L/C}$  (критичний випадок). Згідно з (5),  $P_1 = P_2 = -\delta$  і рівняння перехідного струму (6) представляє у цьому випадку невизначеність виду нуль на нуль. Розкриваючи її за правилом Лопиталя, одержимо

$$
i(t) = \frac{E}{L} t e^{-\delta t}.
$$
\n(7)

Крива, що описується рівнянням (7), аналогічна кривій рис.3.

2.  $\delta \lt \omega_0$  або  $R \lt 2\sqrt{L/C}$  (коливальний процес). У цьому випадку корені характеристичного рівняння комплексно-спряжені  $P_{1,2} = -\delta \pm j\omega'$ , де

$$
\omega' = \sqrt{\omega_0^2 - \delta^2} \tag{8}
$$

кутова частота власних коливань контуру. Згідно з рівнянням (6), перехідний струм

$$
i(t) = \frac{E}{\omega' L} e^{-\delta t} \sin \omega' t.
$$
 (9)

 $3(9)$  випливає, що при  $\delta \lessdot \omega_0$  у колі виникають синусоїдальні коливання з частотою  $\omega'$ , при цьому обвідними струму служать криві  $\pm (E/\omega' L) \exp(-\delta t)$  (рис.4). Коливання виникають внаслідок періодичного обміну енергією між магнітним полем котушки і електричним полем конденсатора з частковим поглинанням енергії активним опором кола.

 При *t* 1/ ордината обвідної в *е* раз менша за початкове значення. А тому величину

$$
_{k}=1/\delta=2L/R \tag{10}
$$

називають постійною часу коливального контуру.

*t*

 Перехідні напруги на окремих елементах контуру можна знайти, якщо використати значення перехідного струму для різних режимів кола

$$
U_R(t) = R_i(t), U_L(t) = Ldi/dt; U_c(t) = \frac{1}{c} \int idt.
$$
 (11)

В інтервалі часу  $t_u < t < T$ ,  $e(t) = 0$ , але в початковий момент цього інтервалу конденсатор заряджений до напруги  $U_c(t_u) = U_0$ < Е (величина  $U_0$  залежить від співвідношення  $t_u$  і  $t_k$ ), а тому матиме місце розряд конденсатора на коло з послідовно ввімкненими R i *L* . Для схеми (рис.1) це означає перемикання ключа К в положення «2» при ненульових початкових умовах: при  $t = 0, U_c(0) = U_0$  (момент комутації приймається за початок відліку часу). Перехідний струм і перехідні напруги на окремих елементах схеми у цьому випадку будуть мати такий же характер, як і відповідні перехідні величини в момент вмикання (початку) імпульсу напруги.

2. Перехідні процеси в паралельному контурі. У випадку паралельного контуру (рис.5) при дії імпульсної ЕРС, як і в послідовному контурі, в залежності від величини опору R спостерігається аперіодичний або коливальний процес. Проте на перехідні процеси в контурі істотно впливає величина резистора R<sub>r</sub>, який увімкнений паралельно контуру i, отже, шунтує його. Це приводить до погіршення добротності контуру і до зміни швидкості перехідних процесів.

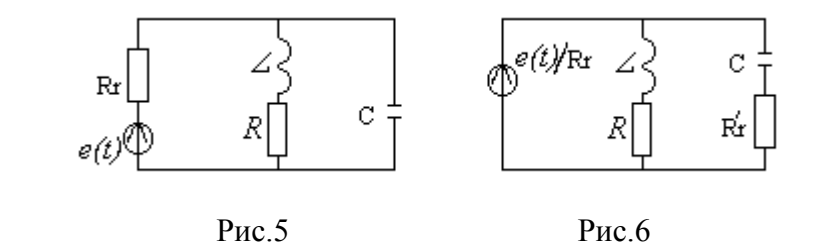

Дійсно, власна добротність контуру  $Q = \rho / R$ , де  $\rho = \sqrt{L/C}$  – хвилевий опір контуру. Вплив величини резистора на добротність контуру можна врахувати, якщо зробити перерахунок паралельного сполучення на послідовне (рис.6):  $R'_r = \rho^2 / R_r$  при умові, що  $R_r \gg \rho$  (тобто Q>>1). Добротність контуру з урахуванням *R<sup>r</sup>*

$$
Q' = Q / (1 + R_{\kappa p} / R_r),
$$
\n(12)

де  $R_{\kappa p} = \rho^2 / R$  – резонансний опір контуру. Таким чином, з урахування  $R_r, Q' < Q$ . Покажемо, що зміна величини добротності веде до зміни швидкості перехідних процесів. Смуга прозорості контуру зв'язана з добротністю співвідношенням

$$
2\Delta f = f_0 / Q = 1 / 2\pi \sqrt{LCQ}.
$$
\n<sup>3</sup> Y  
\nDayayayayay ay niayay ay (10) i pupayay uga pagguoyi ngonayayay i (13) qapayayay (13)

З урахуванням рівняння (10) і виразу для власної добротності, з (13) одержимо

$$
2\Delta f = 1/\pi t_k; t_k = Q/\pi f_0
$$
\n<sup>(14)</sup>

 З (14) виходить, що чим менша добротність, тим менша постійна часу кола, отже, швидше зменшується амплітуда напруги на контурі.

Якщо вихідний опір генератора малий, то для задоволення нерівності  $R_r \gg \rho$  послідовно з  $R_r$ умикають додатковий резистор.

# Контрольні запитання

- 1. Чи може резонансна частота співпадати з власною частотою?
- 2. Як пояснити, чому у випадку  $\delta > \omega_0$  не спостерігаються періодичні коливання?
- 3. Як пояснити зменшення амплітуди коливань з часом у випадку періодичного процесу?
- 4. Як впливає вихідний опір генератора на перехідні процеси у послідовному контурі?
- 5. Як впливає вихідний опір генератора на перехідні процеси у паралельному контурі?
- 6. Чому дорівнюють вимушені складові струмів у вітках паралельного контуру при дії постійної ЕРС (рис.5)?

## Домашнє завдання

- 1. Вивчити короткі теоретичні відомості про перехідні процеси у колах другого порядку.
- 2. Дати відповіді на контрольні запитання у письмовій формі.
- 3. Використовуючи значення параметрів елементів послідовного контуру, розрахувати: а) резонансну частоту; б) власну частоту; в) постійну часу кола; г) величину опору резистора, що відповідає критичному режиму у контурі. Значення параметрів контуру:  $L = 5,5.10^{-3} \Gamma$ н,  $R_k = 119O$ м,  $R_r = 500O$ м  $C - 3$ гідно з варіантом завдань.
- 4. Використовуючи значення параметрів елементів паралельного контуру, розрахувати: а) хвилевий опір; б) власну добротність; в) добротність при  $R_r = 100 \kappa$ ОМ; г) добротність при  $R_r = 10 \kappa$ *Ом*; д) резонансну частоту; е) смугу прозорості (при  $R_r = 100 \kappa$ *Ом* і  $R_r = 10 \kappa$ *Ом*).

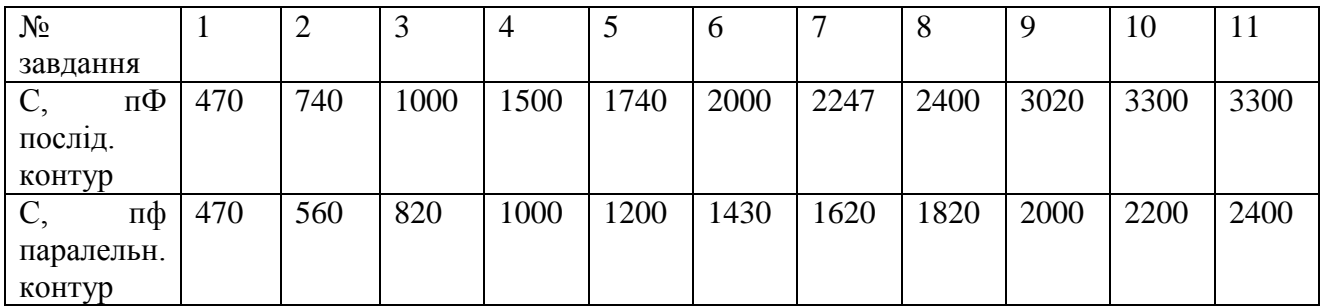

#### Лабораторне завдання

- 1. Ознайомитися з принципом дії приладів, що використовуються в роботі: генератор ЛЗО, осцилограф Н313.
- 2. Ознайомитися з макетом, зібрати схему вимірювань для вивчення перехідних процесів у послідовному контурі. Увімкнути прилади для прогріву.
	- Примітка. Тумблери перемикань котушки і генератора перевести вліво.
- 3. Встановити на виході генератора імпульс тривалості *tu* 100 мкс і частотою повторення F=5000 імп/с. Проконтролювати параметри імпульсу за допомогою осцилографа.
- 4. Зарисувати осцилограми напруг на конденсаторі і котушці для випадків а) аперіодичного процесу; б) критичного режиму; в) періодичного процесу.
- 5. По одній з осцилограм для випадку періодичного процесу визначити: а) постійну часу кола (час, за яким амплітуда коливань зменшується в *е* раз); б) власну частоту контуру (вимірявши величину періода коливань). Отримані результати спів ставити з розрахунковими (у вигляді таблиці).
- 6. Зібрати схему вимірювань для вивчення перехідних процесів у паралельному контурі (дивіться схему макета).

Примітка. Тумблери перимикань котушки і генератора перевести вправо.

- 7. При R<sub>r</sub> =100 кОм зарисуйте осцилограми напруг на контурі для випадків: а) аперіодичного процесу; б) критичного режиму; в) періодичного процесу.
- 8. Для випадку періодичного процесу за допомогою осцилографа визначити постійну часу кола і резонансну частоту контуру.
- 9. За одержаними даними визначити: а) добротність контуру; б) смугу прозорості контуру. Отримані результати співставити з розрахунковими (у вигляді таблиці).
- 10. Повторити пункти 7, 8 і 9 для випадку  $R_r = 10$  кОм.
- 11. Узвіті привести: принципові схеми вимірювань, розрахунки, опори напруг, результати вимірювань і короткі пояснення отриманих залежностей.

# Список літератури

- 1. Попов В.П. Основы теории цепей. М.: Высш. шк., 1985. 496 с.
- 2. Зернов Н.В., Карпов В.Г. Теория радиотехнических цепей. Л.: Энергия, 1972. 816 с.

# ЛАБОРАТОРНА РОБОТА 10. ВИВЧЕННЯ СПЕКТРІВ ПЕРІОДИЧНОЇ ПОСЛІДОВНОСТІ ПРЯМОКУТНИХ ВІДЕОІМПУЛЬСІВ

Мета роботи: вивчення спектрального складу періодичної послідовності імпульсів прямокутної форми при різних частотах повторення і різних тривалостях імпульсів.

## КОРОТКІ ТЕОРЕТИЧНІ ВІДОМОСТІ

 Будь-яка інформація, що призначена для передачі на відстань електричними методами, попередньо перетворюється в електричний сигнал (напругу або струм), що змінюється з часом за законом інформації. Електричні сигнали є складні коливання, які можна подати у вигляді суми простих гармонічних коливань.

 Сукупність гармонічних коливань, що утворюють у сумі складний сигнал, називається спектром цього сигналу, а самі коливання спектральними або гармонічними складовими сигналу. Особливо просто спектральний метод застосовується у випадку періодичних сигналів.

Періодичну функцію  $U(t)$  з періодом Т можна подати рядом Фур'є, що утримує тригонометричні функції кратних аргументів:

$$
U(t) = \frac{a_0}{2} + \sum_{n=1}^{\infty} (a_n \cos n\Omega_1 t + b_n \sin n\Omega_1 t),
$$
 (1)

або

$$
U(t) = \frac{a_0}{2} + \sum_{n=1}^{\infty} An \cos(n\Omega_1 t + \varphi_n),
$$
\n(2)

де  $\Omega_1 = 2\pi/T = 2\pi F_1$ , T – період сигналу  $U(t)$ ,

$$
\frac{a_0}{2} = \frac{1}{T} \int_{-T/2}^{T/2} U(t) dt,
$$
\n(3)

$$
a_n = \frac{2}{T} \int_{-T/2}^{T/2} U(t) \cos n\Omega_1 t dt,
$$
  
\n
$$
b_n = \frac{2}{T} \int_{-T/2}^{T/2} U(t) \sin n\Omega_1 t dt,
$$
  
\n
$$
A_n = \sqrt{a_n^2 + b_n^2},
$$
\n(4)

$$
\varphi_n = \operatorname{arctg} b_n / a_n. \tag{5}
$$

Ряд (2) описує періодичний сигнал  $U(t)$  у вигляді суми постійної складової  $a_0/2$  і гармонічних складових з амплітудами $\,A_n\,$ і початковими фазами $\,\varphi_n\,.$ 

 Сукупність амплітуд, фаз і частот гармонічних складових називають відповідно СПЕКТРОМ АМПЛІТУД, СПЕКТРОМ ФАЗ І СПЕКТРОМ ЧАСТОТ. Амплітудно-частотний і фазо-частотний спектри можна подати графічно.

Знайдемо спектр періодичної послідовності прямокутних відеоімпульсів з амплітудою  $U_0$ , тривалістю  $t_u$  і частотою повторення  $F_1$  (рис.1). Як випливає з рис.1.

 $U(t) = U_0, -t_u$  /  $2 \le t \le t_u$  /  $2; U(t) = 0, t < -t_u$  /  $2; t > t_u$  /  $2$ .

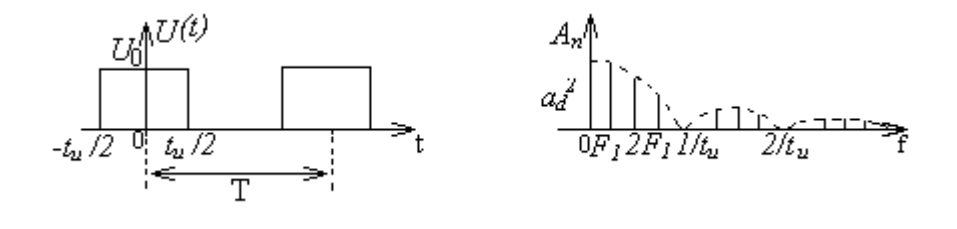

Рис.1 Рис.2

Згідно з (4) амплітуди гармонійних складових (рис.2)

$$
A_n = \frac{2U_0}{n\pi} \left| \sin \frac{n\Omega_1 t_u}{2} \right| \tag{6}
$$

 З рис.2 видно, що амплітуди спектральних складових із зростанням частоти зменшуються. Частоти гармонік кратні частоті повторення імпульсів:  $f_n = nF_1$ , де  $n = 1, 2, ..., a$  тому із зміною частоти повторення імпульсів змінюються частоти гармонік. Амплітуда гармоніки, що відповідає частоті  $nF_1 = 1/t_u$ , дорівнює нулю і називається першим нулем спектра імпульсу,  $nF_1 = 2/t_u$  – другим нулем спектра імпульсу і т. д.

 Збільшення періоду повторення імпульсів супроводжується ущільненням частотного спектра і зменшенням амплітуд гармонічних складових. Якщо Т→∞ маємо справу з поодиноким імпульсом і отримаємо замість лінійчатого – суцільний спектр. У цьому випадку спектральна функція виражає густину розподілу амплітуд за спектром. Таким чином, для неперіодичних сигналів спектр складається із складових, що мають усі можливі частоти від нуля до нескінченності. У цьому випадку характеристикою сигналу  $\epsilon$  спектральна густина (пряме перетворення Фур' $\epsilon$ ):

$$
\dot{S}(\omega) = \frac{1}{2\pi} \int_{-\infty}^{\infty} U(t) e^{-j\omega t} dt.
$$
\n(7)

 Поняття спектральної густини можна розповсюдити і на періодичні сигнали. У випадку періодичної послідовності прямокутних імпульсів (рис.3)

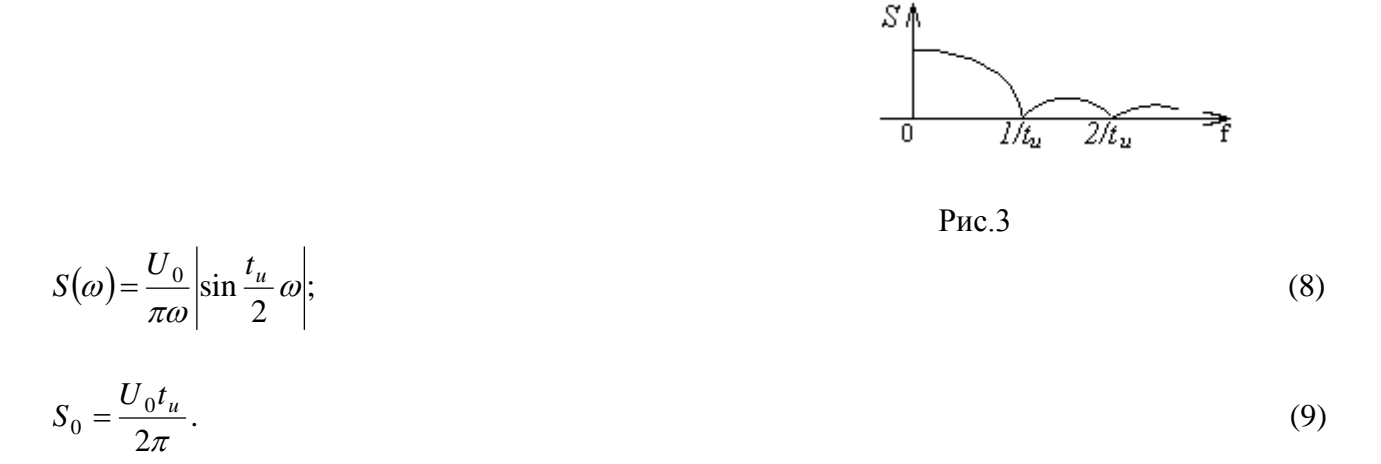

Складні електричні сигнали мають необмежений широкий спектр частот. Проте амплітуди і енергія гармонічних складових розподілені за частотою нерівномірно. Активна ширина спектра визначається як діапазон частот, у межах якого зосереджено 90% усієї енергії. Ширина спектра прямокутних відеоімпульсів з (8) і (9):  $U_0 / \pi \omega = 0, 1, U_0 t_u / 2\pi$ .

Покладемо  $\omega = 2\pi\Delta F$ , отримаємо

$$
\Delta F = 3.18 / t_u. \tag{10}
$$

 З (10) видно, що ширина спектра тим більша, чим менша тривалість імпульсу. З порівняння рис.2 і рис.3 видно, що модуль спектральної густини поодинокого імпульсу і обидва лінійчатого спектра періодичної послідовності прямокутних імпульсів, співпадають за формою і відрізняються тільки за масштабом.

#### Контрольні запитання

- 1. Які властивості мають спектри періодичних сигналів?
- 2. Як впливає період повторення і тривалість імпульсу на спектр періодичної послідовності прямокутних імпульсів?
- 3. Як зміниться спектр періодичного сигналу, якщо період повторення спрямувати до нескінченності?
- 4. Який зв'язок існує між суцільним спектром неперіодичного сигналу і лінійчатим спектром відповідного періодичного сигналу?
- 5. Як зв'язані між собою тривалість імпульсу та ширина спектра?

### Домашнє завдання

- 1. Вивчити теоретичні відомості по гармонічному аналізу періодичної послідовності прямокутних імпульсів.
- 2. Дати відповіді на контрольні запитання у письмовій формі.
- 3. Розрахувати і побудувати амплітудно-частотний спектр періодичної послідовності прямокутних імпульсів для випадків, що приведені в таблиці варіантів завдань (А і В).

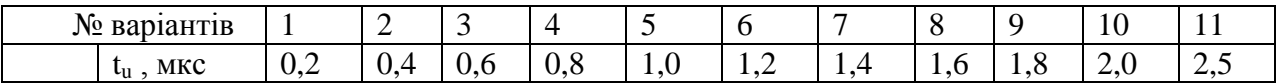

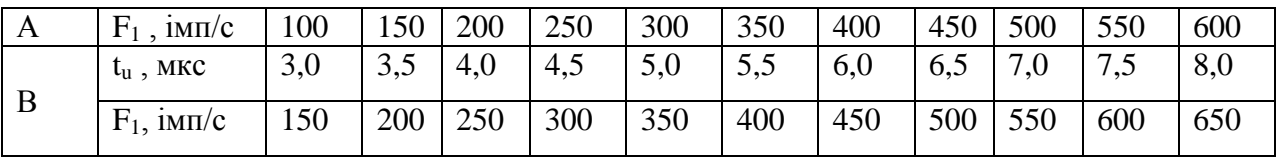

# Лабораторне завдання

- 1. Вивчити принцип дії аналізатора спектра С4-8, ознайомитись з його технічними характеристиками і призначеннями ручок керування.
- 2. Підготувати аналізатор роботи, здійснивши необхідні регулювання згідно з інструкцією до приладу. Увімкнути аналізатор для прогріву (30 хвилин).
- 3. Ознайомитись з технічними характеристиками і призначеннями ручок керування генератора прямокутних імпульсів Г5-15. Увімкнути генератор для прогріву.
- 4. Встановити на виході генератора імпульсу, що відповідають домашньому завданню випадку "А". Добитися чіткого зображення амплітудно-частотного спектра на екрані аналізатора.
- 5. Визначити експериментально амплітудно-частотний спектр періодичної послідовності імпульсів. З цією метою: а) виміряти частоти спектральних складових; б) виміряти частоти, що відповідають нулям спектра імпульсу; в) виміряти відношення напруг для декількох складових спектра.
- 6. Встановити на виході генератора параметри імпульсу, що відповідають домашньому завданню "В". Добитися чіткого зображення амплітудно-частотного спектра на екрані аналізатора.
- 7. Для випадку "В" повторити 5-й пункт завдання.
- 8. У звіті привести: а) розрахунки спектрів амплітуд періодичної послідовності прямокутних імпульсів для випадків "А" і "В"; б) таблиці експериментальних даних; в) розрахункові і експериментальні графіки амплітудно-частотних спектрів; експериментальні і розрахункові спектри для кожного випадку будуються на одному графіку; г) висновки і оцінки отриманих результатів.

## Список літератури

- 1. Гоноровский И.С. Радиотехнические цепи и сигналы. М., Радио и связь, 1986. 512
- 2. Баскаков С.И. Радиотехнические цепи и сигналы. М., Высш. шк., 1988. 536 с.
- 3. Описание анализатора спектра С4-8.

# ЛАБОРАТОРНА РОБОТА 11. ПРОХОДЖЕННЯ АМПЛІТУДНО-МОДУЛЬОВАНИХ СИГНАЛІВ ЧЕРЕЗ ВИБІРНІ КОЛА

Мета роботи: дослідження змін параметрів амплітудно-модульованих (АМ) сигналів при проходженні через вибірні кола. У роботі знімаються залежності коефіцієнта глибини модуляції і сигналу на виході послідовного і паралельного контурів від частоти модуляції при різних добротностях контурів.

## КОРОТКІ ТЕОРЕТИЧНІ ВІДОМОСТІ

1. Поняття про АМ сигнали. Для ефективної передачі сигналів повідомлення по радіоканалу потрібно спектр цих сигналів з низькочастотної області перенести в область достатньо високих частот. Допоміжний високочастотний сигнал називають несучим коливанням

$$
U_{\mu}(t) = U_{m\mu} \cos(\omega_{\mu}t + \varphi). \tag{1}
$$

Якщо за законом сигналу повідомлення, міняти амплітуду несучого коливання, то отримаємо АМ сигнал, який називається радіосигналом.

Нехай сигнал повідомлення є гармонічне коливання частоти  $\Omega$ 

$$
e(t) = E_m \cos \Omega t,\tag{2}
$$

тоді в процесі амплітудної модуляції амплітуда несучого коливання повинна змінюватись за законом

$$
U_m(t) = U_{mn} + K_A e(t),\tag{3}
$$

де К<sup>А</sup> – коефіцієнт пропорціональності. Згідно з (1), (2) і (3) АМ радіосигнал описується виразом

$$
U(t) = U_{m} (1 + m \cos \Omega t) \cos(\omega_n t + \varphi), \tag{4}
$$

де

$$
m = \frac{K_A E_m}{U_{mH}} = \frac{\Delta U_m}{U_{mH}},
$$
\n<sup>(5)</sup>

коефіцієнт модуляції. Звичайно  $m \leq 1$ . Принцип амплітудної модуляції пояснює рис.1.

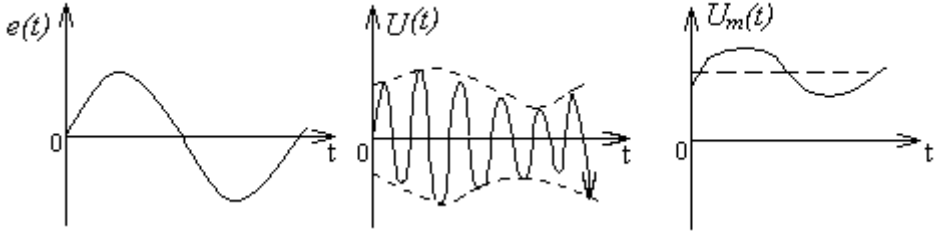

Рис.1

Для знаходження спектрального складу АМ сигналу перетворимо (4), прийнявши  $\omega = 0$ :

$$
U(t) = U_{m\mu} \cos \omega_{\mu} t + \frac{1}{2} m U_{m\mu} \cos(\omega_{\mu} + \Omega) t + \frac{1}{2} m U_{m\mu} \cos(\omega_{\mu} - \Omega) t.
$$
 (6)

Спектральна діаграма радіосигналу (6) подана на рис.2. Ширина спектра

 $\Delta \Omega = 2\Omega$  (7)

дорівнює подвоєній частоті модуляції.

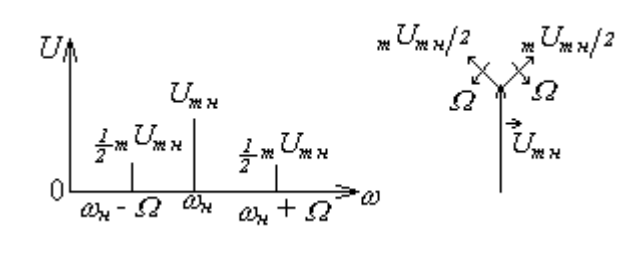

Рис.2 Рис.3

Спектр АМ сигналу можна подати також за допомогою векторної діаграми у вигляді векторів, що обертаються (рис.3).

2. Проходження АМ сигналу через вибірні кола. Нехай АМ сигнал, що описується рівнянням (6), прикладений до лінійного вибірного кола, яке настроєне на несучу частоту сигналу, тобто  $\omega_{\mu} = \omega_0$ . Вважаємо також, що коливальне коло володіє симетричними відносно резонансної частоти амплітудно і фазо-частотними характеристиками, отже, задовольняє умови (рис.4)

$$
K(\omega_0 - \Delta \omega) = K(\omega_0 + \Delta \omega);
$$
  
 
$$
\varphi(\omega_0 - \Delta \omega) = -\varphi(\omega_0 + \Delta \omega).
$$
 (8)

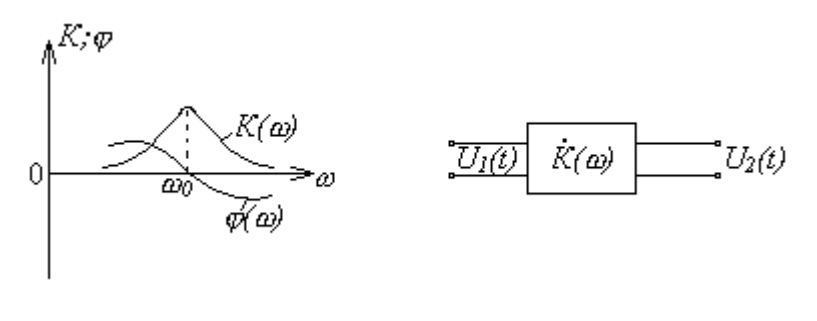

Рис. 4 Рис.5

 Подамо коливальне коло у вигляді лінійного чотирьохполюсника (рис.5) з комплексним коефіцієнтом передачі  $\dot{K} = k(\omega) \cdot \exp[j\varphi(\omega)] \; \; \left( \dot{K} = \dot{U}_2 \; / \; \dot{U}_1 \right)$ 

 На підставі принципу суперпозиції сигнал на виході лінійного чотирьохполюсника дорівнює  $U_2(t) = K(\omega_\mu)U_{mn} \cos \omega_k t + 0.5 mU_{mn} K(\omega_\mu + \Omega) \cos[(\omega_\mu + \Omega)t + \varphi(\omega_\mu + \Omega)] + 0.5 mU_{mn} K(\omega_\mu - \Omega) \cos[(\omega_\mu + \Omega)t + \varphi(\omega_\mu + \Omega)]$  $[(\omega_{\mu} - \Omega)t + \varphi(\omega_{\mu} - \Omega)].$ 

$$
(9)
$$

З урахуванням (8) можна переписати (9) таким чином:

$$
U_2(t) = K(\omega_n)U_{mn} \left[1 + m \frac{K(\omega_n + \Omega)}{K(\omega_n)} \cos(\Omega t - \varphi)\right] \cos \omega_n t.
$$
 (10)

Порівнюючи відгук (10) і вплив (4), приходимо до висновків:

- 1. Обвідна відгуку, як і обвідна впливу змінюються за гармонічним законом.
- 2. Коефіцієнт глибини модуляції і відгуку

$$
m' = m \frac{K(\omega_{\mu} + \Omega)}{K(\omega_{\mu})}.
$$
\n(11)

Має місце відносна зміна глибини модуляції, яку можна оцінити так:

$$
\mathcal{J}(\Omega) = \frac{m'}{m} = \frac{K(\omega_{\mu} + \Omega)}{K(\omega_{\mu})}.
$$
\n(12)

Обвідна відгуку відстає від обвідної вхідного коливання на кут $\,\,\varphi(\omega_{_H}+\Omega).$ 

 Коефіцієнт модуляції і відгуку менше коефіцієнта модуляції впливу в зв'язку з тим, що вибірне коло наростає на несучу частоту і розстроєне відносно бічних частот.

<u>3. Проходження АМ сигналу через послідовний контур (рис.6)</u> Під дією АМ сигналу  $U_1(t)$  у колі протікає струм

$$
I = \frac{U_1}{\sqrt{R^2 + (\omega L - 1/\omega c)^2}} = U_1 Y(\omega),
$$
\n(13)

де

$$
Y(\omega) = \frac{1}{\sqrt{R^2 + (\omega L - 1/\omega c)^2}}
$$
(14)

вхідна провідність кола. Напруга на виході

$$
U_2 = I \frac{1}{\omega c} = U_1 Y(\omega) \frac{1}{\omega c}.
$$
\n<sup>(15)</sup>

Коефіцієнт передачі напруги

$$
K(\omega) = \frac{U_2}{U_1} = Y(\omega) \frac{1}{\omega c}.
$$
\n
$$
U_1(t) \qquad \qquad \mathcal{C} \neq U_2(t)
$$
\n(16)

Рис. 6

На несучій частоті, коли  $\omega_{\mu} = \omega_0$ ,  $Y(\omega_0) = 1/R$ , , оскільки на резонансній частоті  $\omega_0 L = 1/\omega_0 c$ . Якщо контур володіє достатньо високою добротністю  $Q = \rho / R$ , де  $\rho = \sqrt{L/c}$  – хвилевий опір контуру, то у смузі прозорості контуру можна покласти  $1/\omega c \approx 1/\omega_0 c = \rho$ . Тоді коефіцієнт передачі на несучій частоті

$$
K(\omega_{\mu}) = Y(\omega_{\mu}) \frac{1}{\omega_{\mu}c} = \frac{\rho}{R} = Q.
$$
\n(17)

Модуль вхідної провідності при розстройці

$$
Y(\omega) = \frac{Y(\omega_n)}{\sqrt{1 + (2Q\Delta\omega/\omega_n)^2}}.
$$
\n(18)

 Коефіцієнт передачі напруги на частотах бічних спектральних складових, згідно з (16), (17) і (18):

$$
K(\omega_{\mu} + \Omega) = \frac{Q}{\sqrt{1 + (2Q\Omega/\omega_{\mu})^2}}.
$$
\n(19)

Коефіцієнт глибини модуляції відгуку згідно з (11), (17), (19):

$$
m' = \frac{m}{\sqrt{1 + \left(2Q\Omega / \omega_{\mu}\right)^2}} \tag{20}
$$

Якщо резонансна частота контуру не співпадає з несучою частотою  $\omega_0 \neq \omega_n$ , то обвідна струму в колі спотворюється. Якщо сигнал повідомлення має більш складний частотний спектр, обвідна струму підлягає спотворенню навіть при умові, що контур точно настроєний на несучу частоту сигналу.

4.Походження АМ сигналу через паралельний контур (рис.7). Нехай АМ струм у зовнішньому колі паралельного контуру описується рівнянням, аналогічним рівнянню (20)

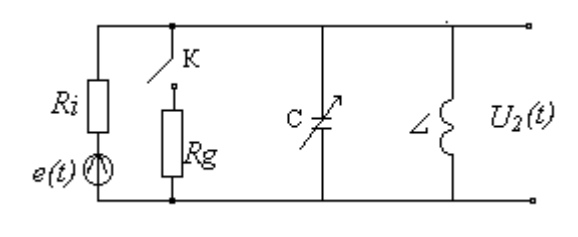

Рис.7

Напруга, що створюється струмом *it* на контурі

$$
U_2 = IZ(\omega). \tag{21}
$$

Коефіцієнт передачі контуру

$$
K(\omega) = \frac{U_2}{I} = Z(\omega) = \frac{Z_p}{\sqrt{1 + (2Q\Delta\omega/\omega_n)^2}},
$$
\n(22)

де  $Z_p = \rho^2 / R$  – резонансний опір контуру. На резонансній частоті  $K(\omega_\mu) = Z_p$ , а на бічних частотах:

$$
K(\omega_n + \Omega) = \frac{Z_p}{\sqrt{1 + (2Q\Omega/\omega_n)^2}}.
$$
\n(23)

 Звідси випливає, що коефіцієнт модуляції відгуку буде визначатися рівнянням (20), тобто для АМ напруги на контурі коефіцієнт модуляції менше коефіцієнта модуляції струму. Це пояснюється тією обставиною, що контур настроєний на несучу частоту і розстроєний відносно бічних частот. Отже для струмів цих частот його опір менший, ніж для складової струму несучої частоти, а тому бічні компоненти в складі напруги виражені слабкіше, ніж у складі струму.

### Контрольні запитання

- 1. Від чого залежить величина коефіцієнта глибини модуляції АМ сигналу?
- 2. Чому дорівнює ширина спектра АМ сигналу?
- 3. Чим викликана відносна зміна глибини модуляції при проходженні АМ сигналу через вибірне коло?
- 4. При яких умовах створення АМ сигналу в лінійних колах не виникає?
- 5. Як залежить коефіцієнт глибини модуляції напруги на реактивних елементах послідовного контуру від частоти модуляції і добротності контуру, якщо на контурі діє АМ сигнал з несучою частотою, рівною резонансній частоті контуру?
- 6. Як залежить коефіцієнт глибини модуляції напруги на паралельному контурі від частоти модуляції і добротності контуру при дії на контур АМ сигналу з несучою частотою, яка дорівнює резонансній частоті контуру?

# Домашнє завдання

- 1. Вивчити теоретичні відомості про проходження АМ сигналу через вибірні кола.
- 2. Дати відповіді на контрольні запитання у письмовій формі.
- 3. Розрахувати і побудувати залежності відносної зміни глибини модуляції напруги на конденсаторі послідовного контуру (рис.6) від частоти модуляції для двох значень добротності  $Q_1 \mathbf{i} Q_2$ , що відповідають  $R_g = 500$ м,  $iRg = 0$ . Прийняти, що контур настроєний у резонанс на несучу частоту АМ сигналу, а частота модуляції змінюється від 1 до 1,5 КГц. Параметри контуру:  $\angle = 224$ мкГн;  $R = 70$ м, а ємність конденсатора згідно з варіантом завдань.
- 4. Розрахувати і побудувати залежність відносної зміни коефіцієнта глибини модуляції напруги на паралельному контурі (рис.7) від частоти модуляції при двох значеннях добротності *Q1 і*   $Q_2$ , що відповідають  $Rg = \infty$  і  $Rg = 50 \kappa O_M$ . Прийняти, що до контуру підводиться АМ сигнал, несуча частота якого співпадає з резонансною частотою контуру.  $\angle, R$ , і С такі ж, як і в послідовному контурі

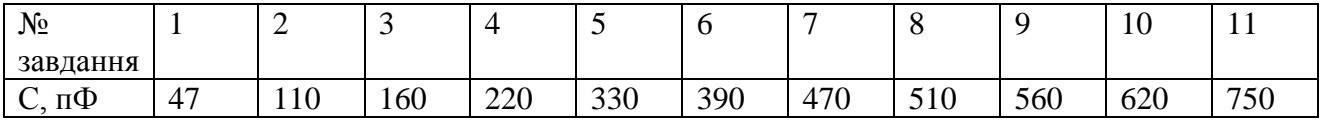

#### Лабораторне завдання

- 1. Ознайомитися з принципом роботи вимірювальних приладів, що використовуються в роботі: генератори Г4-18А і Г3-33, осцилограф Н313, мілівольтметр В3-38.
- 2. Зарисувати принципову схему макета.. Зібрати схему вимірювань для дослідження проходження АМ сигналу через послідовний контур (рис.8). Увімкнути прилади для прогріву (не менше 10 хв.) За допомогою перемикача ввімкнути конденсатор свого варіанта завдання. Настроїти генератор Г4-18А на резонансну частоту контуру. Для здійснення амплітудної модуляції подати з виходу генератора Г3-33 на відповідний вхід Г4-18А сигнал частотою 1 кГц. Встановити коефіцієнт глибинної модуляції  $m = (30 \div 40)\%$ . Величини *т* визначається за допомогою осцилографа, увімкненого на вхід схеми, за формулою

$$
m = \frac{U_{\text{max}} - U_{\text{min}}}{U_{\text{max}} + U_{\text{min}}} \cdot 100\%.
$$

3. Зняти залежність коефіцієнта глибини модуляції напруги на ємності послідовного контуру від частоти модуляції для випадків: а) Rg=0; б) Rg=50 Ом (рис.8). Вимірювання провести на п'яти частотах модуляції, частоту модуляції вибирати в межах від 1 до 15 кГц. У процесі вимірювань максимальний розмір осцилограми по вертикалі підтримувати незмінним.

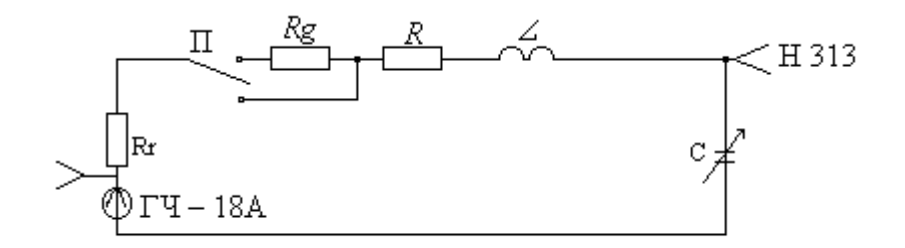

Рис.8

4. За даними п.3 розрахувати і побудувати відносну зміну коефіцієнта глибини модуляції напруги на ємності від частоти модуляції.

- 5. Зняти модуляцію шляхом регулювання виходу Г3-33 (потенціометр регулювання виходу поставити у крайнє ліве положення. Визначити смугу прозорості контуру, зафіксувати частоти  $f_1$  i  $f_2$ , на яких напруга зменшується на 30% (за допомогою мілівольтметра В3-38). Розрахувати добротність контуру  $Q = f_0 / (f_2 - f_1)$  для двох випадків: а) Rg = 0; б) Rg = 50 Ом.
- 6. Перемкнути вихід Г4-18А на вхід паралельного контуру і осцилограф на вихід контуру. За допомогою перемикача ввімкнути конденсатор свого варіанта завдання. Настроїти генератор на резонансну частоту контуру. Встановити коефіцієнт глибини модуляції напруги на контурі 30-40% на частоті модуляції 1 кГц.
- 7. Зняти залежність коефіцієнта глибини модуляції напруги на паралельному контурі від частоти модуляції для двох випадків: а) Rg= $\infty$ ; б) Rg=50 кОм. Методи вимірювань такі ж, як і для випадків послідовного контуру.
- 8. За результатами п.7 розрахувати і побудувати залежність відносної зміни глибини модуляції напруги на паралельному контурі від частоти модуляції.
- 9. Визначити експериментально добротність паралельного контуру при різних значеннях Rg.
- 10. У звіті роботи привести: а) принципові схеми дослідження; б) результати домашніх розрахунків, зведених у таблиці; в) результати вимірювань, зведених у таблиці; г) експериментальні і розрахункові графіки відносної зміни коефіцієнта глибини модуляції від частоти модуляції при різних параметрах кіл; д) висновки і оцінки результатів.

# Список літератури

- 1. Гоноровский И.С. Радиотехнические цепи и сигналы. М.: Радио и связь, 1986.- 512с.
- 2. Манаев Е.И. Основы радиоелектроники.-М., Радио и связь, 1985.-488 с

ЛАБОРАТОРНА РОБОТА 12. ВИВЧЕННЯ СПЕКТРІВ ЧАСТОТНО-МОДУЛЬОВАНИХ (ЧМ) І АМПЛІТУДНО-МОДУЛЬОВАНИХ РАДІОСИГНАЛІВ В ЗАЛЕЖНОСТІ ВІД ЧАСТОТИ СИГНАЛУ МОДУЛЯЦІЇ, ІНДЕКСА МОДУЛЯЦІЇ ТА КОЕФІЦІЄНТА АМПЛІТУДНОЇ МОДУЛЯЦІЇ.

Мета роботи: дослідження спектрів частотно-модульованих (ЧМ) і амплітудно-модульованих (АМ) радіосигналів в залежності від частоти сигналу модуляції, індексу модуляції та коефіцієнта амплітудної модуляції.

# КОРОТКІ ТЕОРЕТИЧНІ ВІДОМОСТІ

1. Основні типи сигналів. Сигнал – фізичний процес, який відображає повідомлення і служить для його передачі по каналу зв'язку. Перетворення повідомлення в сигнал називається кодуванням і полягає в зміні певного параметра фізичного процесу, вибраного для передачі.

Усяке повідомлення, що призначене для передачі на відстань електричними методами, спочатку перетворюється в електричний сигнал (напруга, струм), який змінюється з часом за законом повідомлення: *u = F(t).* Електричний сигнал можна передати на певну відстань по проводах, але неможливо передати у вигляді радіохвиль у зв'язку з порівняно повільною зміною його з часом. А тому електричний сигнал перетворюється в електромагнітні коливання високої частоти, які називаються радіосигналами. При цьому електричний сигнал виступає як керуючий, або модулюючий сигнал, під дією якого з синусоїдальних коливань високої (несучої) частоти виробляються радіосигнали.

Таким чином, в залежності від частоти в радіотехніці розрізняють два типи сигналів: модулюючі (низькочастотні) та радіосигнали (високочастотні). Типи радіосигналів визначаються законом модуляції, тобто, законом зміни з часом, якого-небудь одного параметра високочастотного коливання. Відомо, що гармонічна функція  $u(t) = U_m \cos(\omega t + + \varphi)$  характеризується трьома незалежними параметрами: амплітудою  $U_m$ , частотою  $\omega$  і початковою фазою  $\varphi$ . Якщо один з цих параметрів піддати примусовій зміні з метою передачі повідомлення, то коливання u(t) стає модульованим. В залежності від того, який з трьох параметрів змінюється розрізняють три типи модуляції: амплітудну, частотну і фазову.

2. Радіосигнали з частотною модуляцією. Радіосигнали мають спектри, структура яких залежить як від спектру повідомлення так і від типу модуляції. Незай сигнал повідомлення описується функцією e(t). У процесі частотної модуляції частота повинна змінюватись за законом

$$
\omega(e) = \omega_0 + k_r e(t) \tag{1}
$$

де  $\omega_0$  – частота високочастотного сигналу при відсутності модуляції,  $k_r$  – коефіцієнт пропорційності. ЧМ сигнал матиме вигляд:

$$
U(t) = U_m \cos (\omega_0 t + k_r e(t) + \varphi_0)
$$
 (2)

де  $\varphi_0$  – початкова фаза (при t = 0). Функція e(t) відносно отримувача повідомлення має випадковий характер. Проте для спрощення будемо вважати, що сигнал повідомлення є відома функція часу, наприклад (так звана однотональна модуляція),

$$
e(t) = E_m \cos \Omega t \tag{3}
$$

де  $\Omega = 2\pi F$  частота модулюючого сигналу. У відповідності з (3) рівняння (2) прийме вигляд

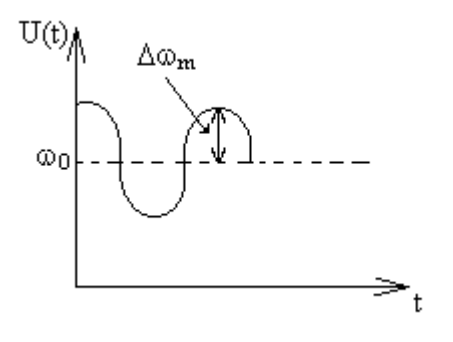

Рис. 1

 $U(t) = U_m \cos (\omega_0 t + \Delta \omega_m \cos \Omega t + \varphi_0),$ 

де  $\Delta \omega_m = k_r E_m - \Delta \omega_l$  частоти (рис. 1).

Миттєве значення фази 
$$
\psi(t) = \int_0^t \omega(t) dt + φ_0 = ω_0 t + \frac{\Delta \omega_m}{\Omega} \sin \Omega t + φ_0
$$
.

Таким чином, ЧМ радіосигнал при гармонічній модуляції визначається рівнянням:

$$
U(t) = U_m \cos \psi(t) = U_m \cos(\omega_0 t + m_f \sin \Omega t + \varphi_0)
$$
\n(4)

$$
\text{ae} \qquad m_f = \frac{\Delta \omega_m}{\Omega} = \frac{\Delta k_r E_m}{\Omega} \tag{5}
$$

називається індексом частотної модуляції. Якщо m<sub>f</sub> < 1, то частотну модуляцію називають *вузькосмуговою*, а якщо m<sup>f</sup> 3 – 5 для самої високої частоти модулюючого сигналу, то модуляцію називають *широкосмуговою.*

3. Спектри ЧМ радіосигналів при малих індексах модуляції. Якщо  $m_f \ll 1$ , то рівняння (4) перетворимо таким чином (для спрощення покладемо  $\varphi = 0$ ):

 $U(t) = U_m cos \psi(t) = U_m cos(\omega_0 t + m_f sin \Omega t) = U_m cos(m_f sin \Omega t) cos(\omega_0 t) - U_m sin(m_f sin \Omega t) sin(\omega_0 t)$  (6)

Оскільки індекс частотної модуляції малий, то:

cos (mfsin $\Omega t$ )  $\approx 1$ , sin (mfsin $\Omega t$ )  $\approx$  mfsin $\Omega t$ . Orxe

$$
U(t) = U_m \cos \omega_0 t + \frac{m_f U_m}{2} \cos(\omega_0 + \Omega) t - \frac{m_f U_m}{2} \cos(\omega_0 - \Omega) t \tag{7}
$$

Таким чином, при  $m_f \ll 1$  у спектрі сигналу з частотною модуляцією мають місце несуче коливання і дві бічні (верхнє і нижнє) складові на частотах  $(\omega_0 + \Omega)$  і  $(\omega_0 - \Omega)$  (рис. 2), причому нижнє бічне коливання має додатковий фазовий зсув на  $180^0$ .

Ширина спектру  $\Delta \omega_0 = (\omega_0 + \Omega) - (\omega_0 - \Omega) = 2\Omega$  (8)

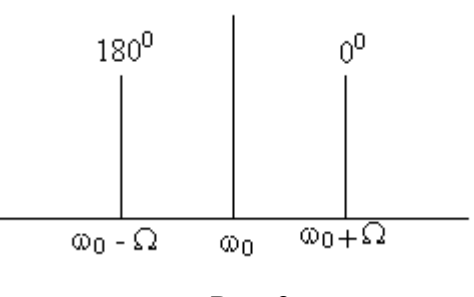

Рис. 2

4. Спектри ЧМ сигналів при довільних індексах модуляції. Запишемо рівняння (6) в комплексній формі:

$$
U(t) = U_m Re (e^{j\omega t}e^{jmf \sin \Omega t})
$$
\n(9)

В теорії спеціальних функцій доводиться, що вираз exp (jm<sub>f</sub> sin $\Omega$ t) розкладається в комплексний ряд  $\Phi$ ур'є, тобто:

$$
e^{jmf\sin\Omega t} = \sum_{n=-\infty}^{\infty} J_n \left( m_f \right) e^{jn\Omega t} \tag{10}
$$

де  $J_n(m_f)$  – функція Беселя першого роду  $n - r$ о порядку від аргументу m<sub>f</sub>. З урахуванням (10) рівняння (9) набуває вигляду:

$$
U(t) = U_m \operatorname{Re} \left( e^{j\omega_0 t} \sum_{n=-\infty}^{\infty} J_n(m_f) e^{jn\Omega t} \right)
$$

Звідси рівняння ЧМ радіосигналу для будь-якого індексу модуляції:

$$
U(t) = U_m \sum_{n=-\infty}^{\infty} J_n(m_f) \cos(\omega_0 + n\Omega)
$$
\n(11)

Спектр сигналу з частотною модуляцією утримує нескінчене число гармонік, *частоти* яких рівні <sup>0</sup>  $\pm$  n $\Omega$ ; амплітуди гармонік пропорційні значенням J<sub>n</sub> (m<sub>f</sub>). З теорії функцій Беселя відомо, що функції з позитивними і від'ємними індексами пов'язані між собою співвідношеннями:  $J_n(m_f) = (-1)^n J_n(m_f)$ . А тому початкові фази бічних гармонік з частотами  $(\omega_0 + n\Omega)$  і  $(\omega_0 - n\Omega)$  співпадають, якщо n парне число і відрізняються на 180<sup>0</sup>, якщо n непарне. Згідно з властивостями функцій Беселя, починаючи з  $\mu$ індексу n > = (m<sub>f</sub> + 1), значення  $J_n(m_f)$  стають незначними. А тому гармонічними складовими з порядковими номерами  $n > (m_f + 1)$  у рівнянні (11) можна знехтувати. Отже, ширина спектру з однотональною частотною модуляцією:

$$
\Delta \omega_0 \approx 2(m_f + 1)\Omega.
$$
\n
$$
\Delta \omega_0 \approx 2m_f \Omega = 2\Delta \omega_m.
$$
\n(12)

5. Спектри АМ радіосигналів. Якщо сигнал повідомлення є гармонічне коливання з частотою  $\Omega$ (рівняння 3), то в процесі амплітудної модуляції амплітуда несучого коливання  $U_H(t) = U_{m}$  $cosω_0t$  повинна змінюватись за законом  $U_m(t) = U_{mH} + k_Ae(t)$ , де  $k_A$  – коефіцієнт пропорційності. У цьому випадку АМ радіосигнал описується виразом:

$$
U_{Am}(t) = U_{mH} \cos \omega_0 t + \frac{1}{2} m_A U_{mH} \cos(\omega_0 \Omega) t + \frac{1}{2} m_A U_{mH} \cos(\omega_0 - \Omega) t \tag{13}
$$

де

$$
m_A = \frac{\Delta k_A E m}{U m_H} = \frac{\Delta U m}{U m_H} \tag{14}
$$

коефіцієнт амплітудної модуляції. Як випливає з (13) ширина спектру

$$
\Delta \omega_0 = 2\Omega \tag{15}
$$

Якщо модулюючий сигнал є прямокутні коливання типу "меандр" (рис. 3), то згідно гармонічного аналізу періодичних сигналів він описується виразом:

$$
e(t) = \frac{4E}{\pi} \left( \cos \Omega t - \frac{1}{3} \cos 3\Omega t + \cos 5\Omega t - \dots \right)
$$
 (16)

ле  $\Omega = 2\pi F = 2\pi / T$ 

З урахуванням (16) спектр АМ коливань матиме вигляд:

$$
U(t) = A_{\rm p} \cos \omega_{\rm p} t + \frac{4A}{\pi} \left[ \cos(\omega_{\rm p} + \Omega)t + \cos(\omega_{\rm p} - \Omega)t - \frac{1}{3}\cos(\omega_{\rm p} + 3\Omega)t - \frac{1}{3}\cos(\omega_{\rm p} - 3\Omega)t + \frac{1}{5}\cos(\omega_{\rm p} + 5\Omega)t + \frac{1}{5}\cos(\omega_{\rm p} - 5\Omega)t + \cdots \right]
$$
\n(17)

 $A_0 = 4 \kappa_A E$ . Як випливає з рівняння (17), ширина спектру АМ радіосигналу у цьому випадку рівні:

$$
\omega_0 = [\omega_0 + (2n - 1)\Omega] - [\omega_0 - (2n - 1)\Omega]t = 2(2n - 1)\Omega
$$
\n(18)

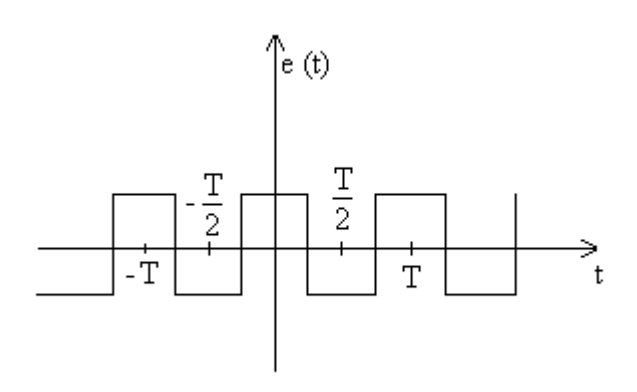

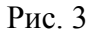

#### Контрольні запитання

- 1. Які типи сигналів розрізняють в залежності від частоти коливань?
- 2. Від яких величин залежить значення індексу частотної модуляції ЧМ сигналу?
- 3. Як визначається ширина спектру ЧМ сигналу при індексах модуляції значно менших одиниці?
- 4. Як визначається ширина спектра ЧМ сигналу при будь-яких значеннях індексу модуляції?
- 5. Від яких величин залежить значення коефіцієнта амплітудної модуляції?
- 6. Як визначається ширина спектру АМ сигналу?
- 7. Що собою являють прямокутні коливання типу "меандр"?

#### Домашнє завдання

- 1. Вивчити теоретичні відомості про ЧМ і АМ радіосигнали.
- 2. Дати відповіді на контрольні запитання у письмовій формі.
- 3. За заданими даними девіації частоти і частоти модуляції (згідно коду) визначити:
- індекси частотної модуляції;
- ширину спектру для знайдених індексів модуляції.
- 4. Визначити ширину спектру АМ радіосигналу для заданої частоти модуляції.

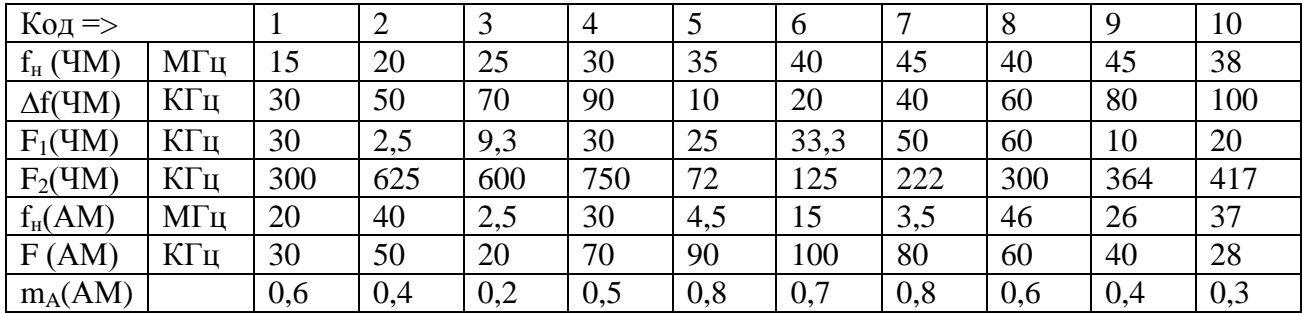

## **Лабораторне завдання**

- 1. Ознайомитися з технічнми даними і порядком роботи приладів, які використовуються в роботі: генератором ГЗ-112/5 і Г-151, аналізатор спектру С4-45.
- 2. Перевірити схему сполучення приладів для вивчення спектрів ЧМ і АМ радіосигналів (Рис.4.). Занести схему у протокол роботи (ГЗ-112/5, Г4-151, С4-45).

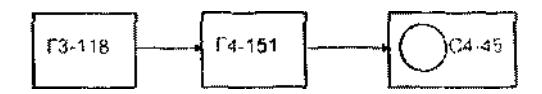

- 3. Увімкнути прилади в мережу для прогріву (30 хвилин). За цей час ознайомитися з призначенням ручок керування приладів і, згідно коротких описів, що додаються, виставити їх у вхідні положення. Генератор Г4-151 увімкнути в режим зовнішньої частотної модуляції.
- 4. Згідно коду виставити: несучу частоту fн ЧМ сигналу (на приколаді Г4-151), модулюючу частоту  $F_1$  (на приладі ГЗ-112/5), величину девіації частоти  $\Delta f$  ЧМ. Згідно порядку роботи з аналізатором спектру, отримати на екрані приладу спектр ЧМ радіосигналу і замалювати його в протоколі роботи.
- 5. Скориставшись мітками калібратора, поміряти частоти спектральних складових, або інтервали частот між ними. Визначити ширину спектру.
- 6. На приладі ГЗ-118 витставити модулюючу частоту  $F_2$ . Повторити пункти 4 і 5.
- 7. Генератор Г4-151 поставити в режим зовнішньої амплітудної модуляції. На приладі ГЗ-112/5 виставити модулюючу частоту F(AM). На генераторі  $\Gamma$ 4-151 виставити несучу частоту  $f_{\text{H}}(AM)$ і величину частоти амплітудної модуляції m<sub>A</sub> (AM). Отримати на екрані аналізатора спектру спектр АМ радіосигналу і замалювати його в протокол роботи.
- 8. Визначити частоти спектральних складових або інтервали частот між ними. Визначити ширину спектру.
- 9. Визначити величини амплітуд гармоніки несучої частоти і гармонік бічних частот.
- 10. Генератор Г4-151 поставити в режим внутрішньої імпульсної модуляції. На екрані аналізатора спектру отримати спектр АМ радіосигналу і замалювати його в протоколі роботи. Визначити експериментально і теоретично відстань між нулями спектру.
- 11. Співставити у вигляді таблиці теоретичні розрахунки і експериментальні дані для ЧМ і АМ радіосигналів і зробити відповідні висновки.

Список літератури

- 1. І.В. Байраченко. Радіотехнічні кола і сигнали. К., 1992, с.220.
- 2. Описи приладів Г4-151, С4-45, ГЗ-112/5.